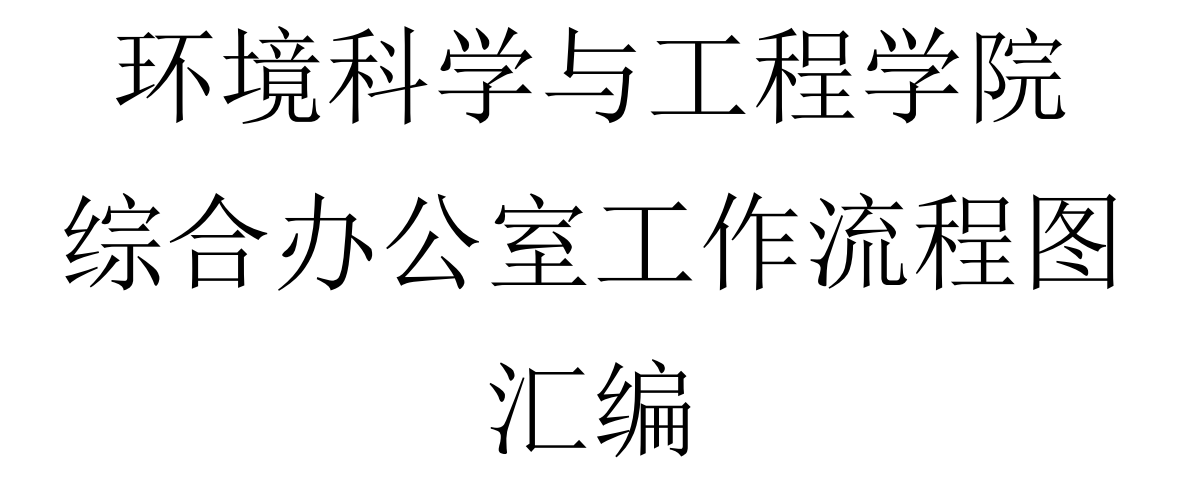

# 2021 年 10 月

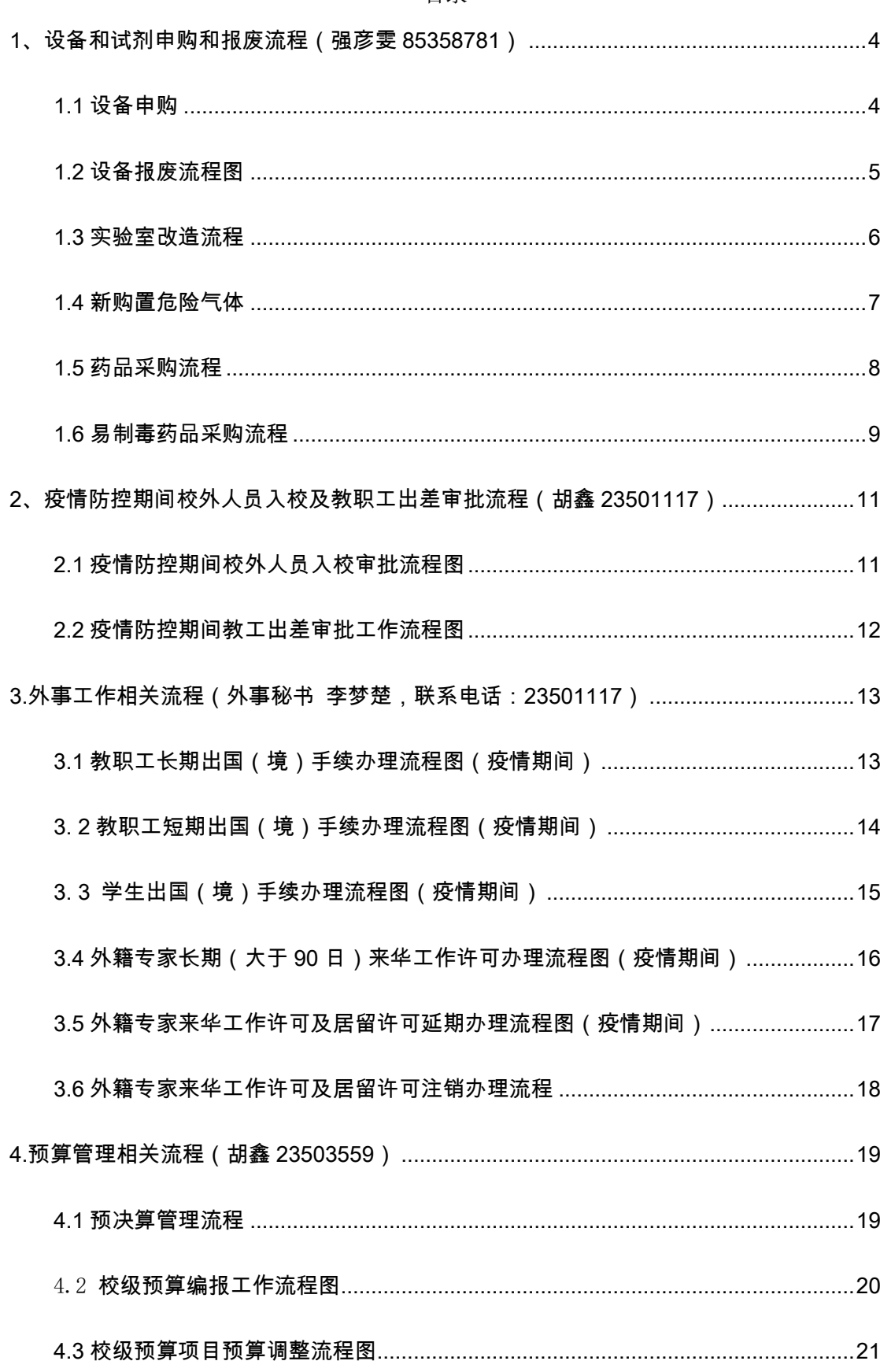

目录

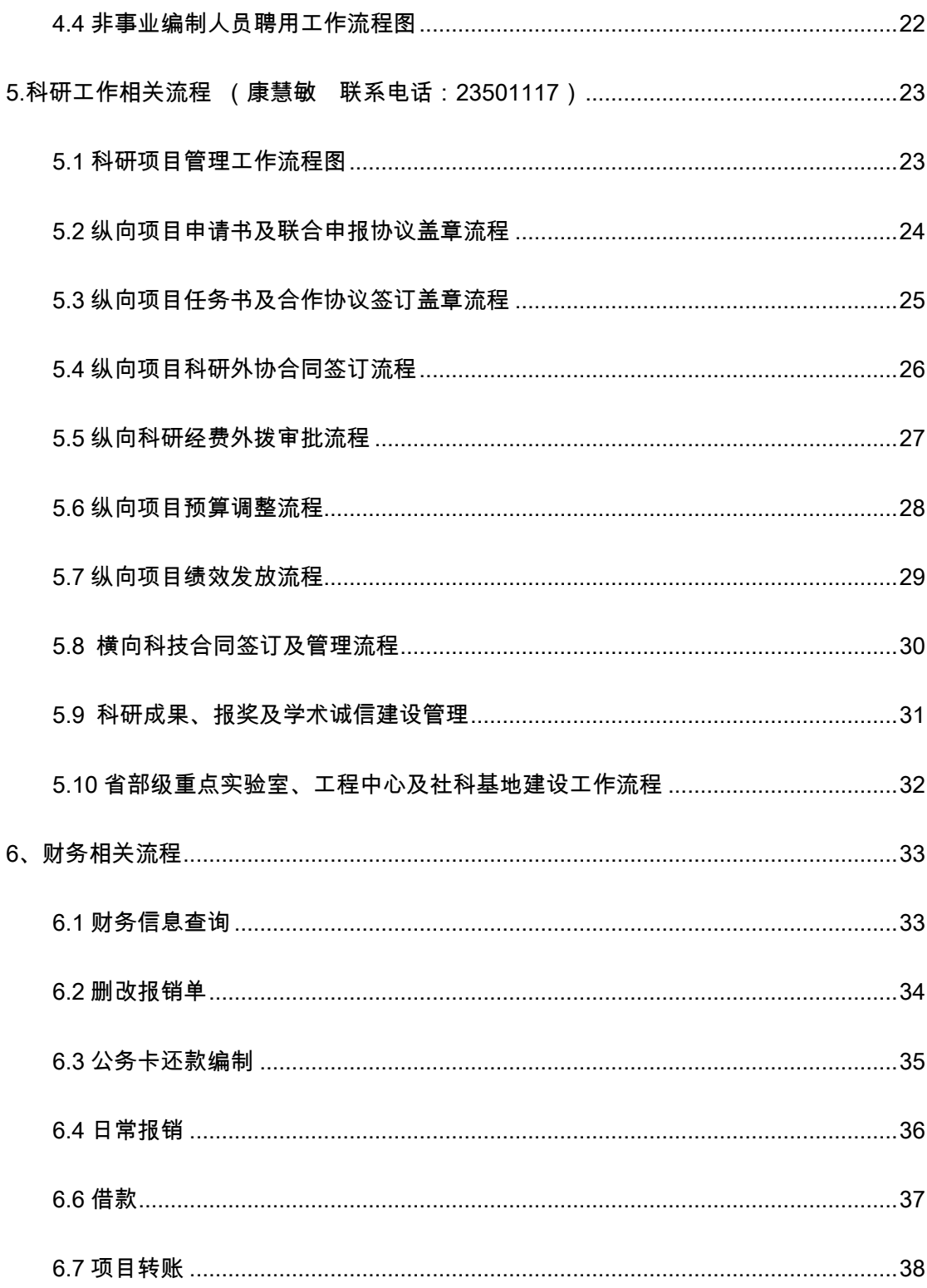

<span id="page-3-0"></span>、设备和试剂申购和报废流程(强彦雯 **85358781**)

<span id="page-3-1"></span>**1.1** 设备申购

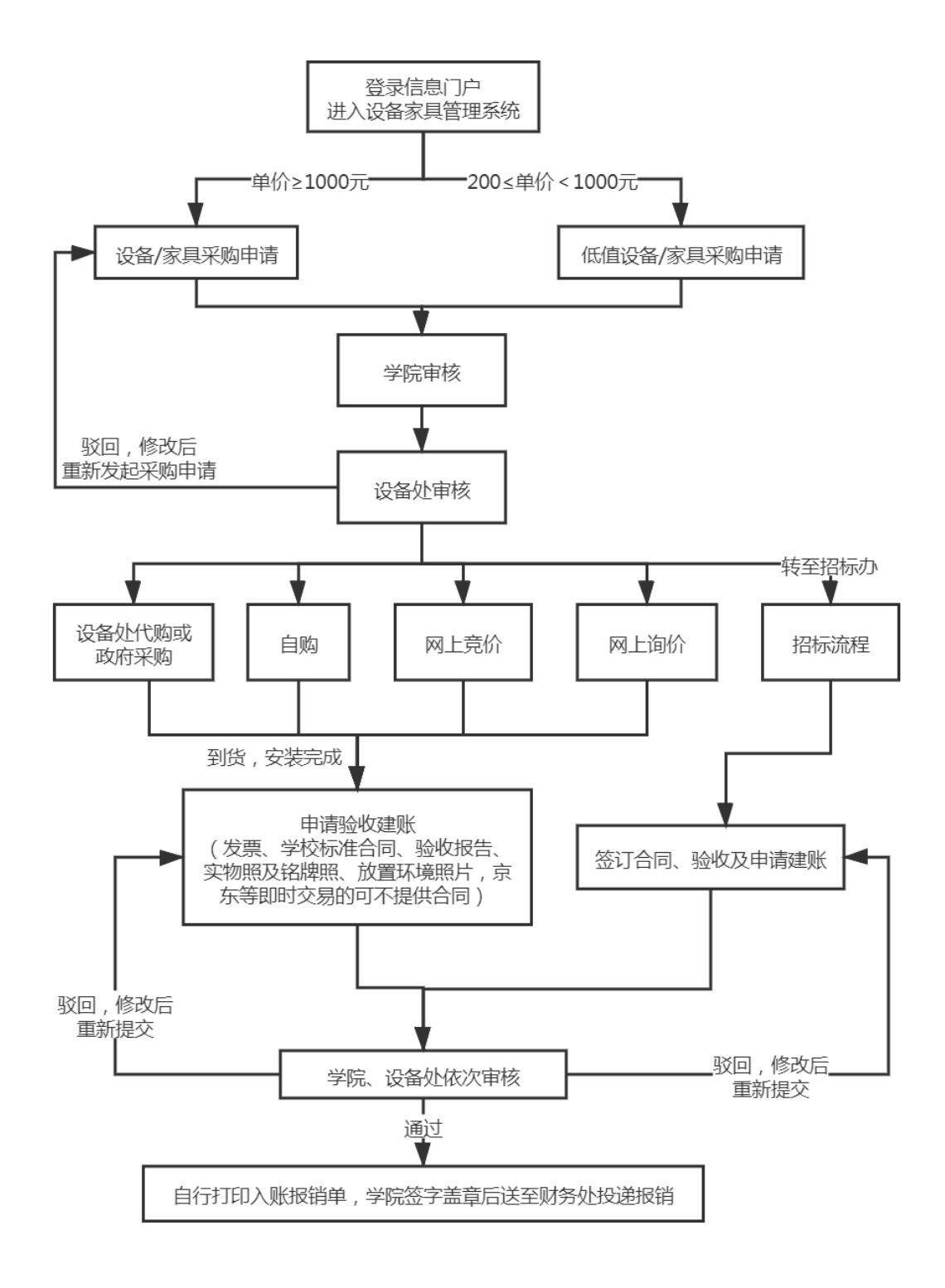

/ 38

# <span id="page-4-0"></span>**1.2** 设备报废流程图

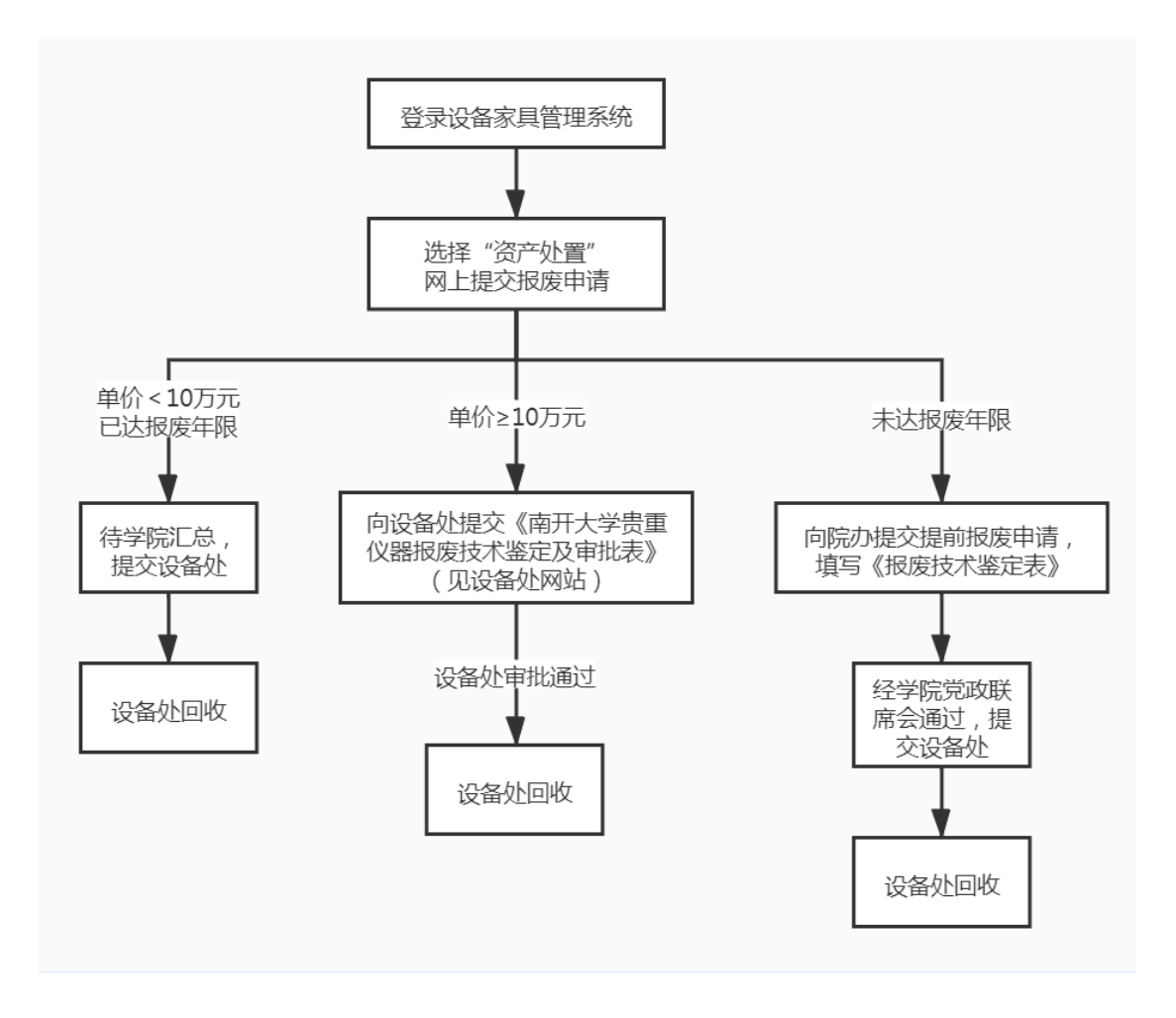

# <span id="page-5-0"></span>**1.3** 实验室改造流程

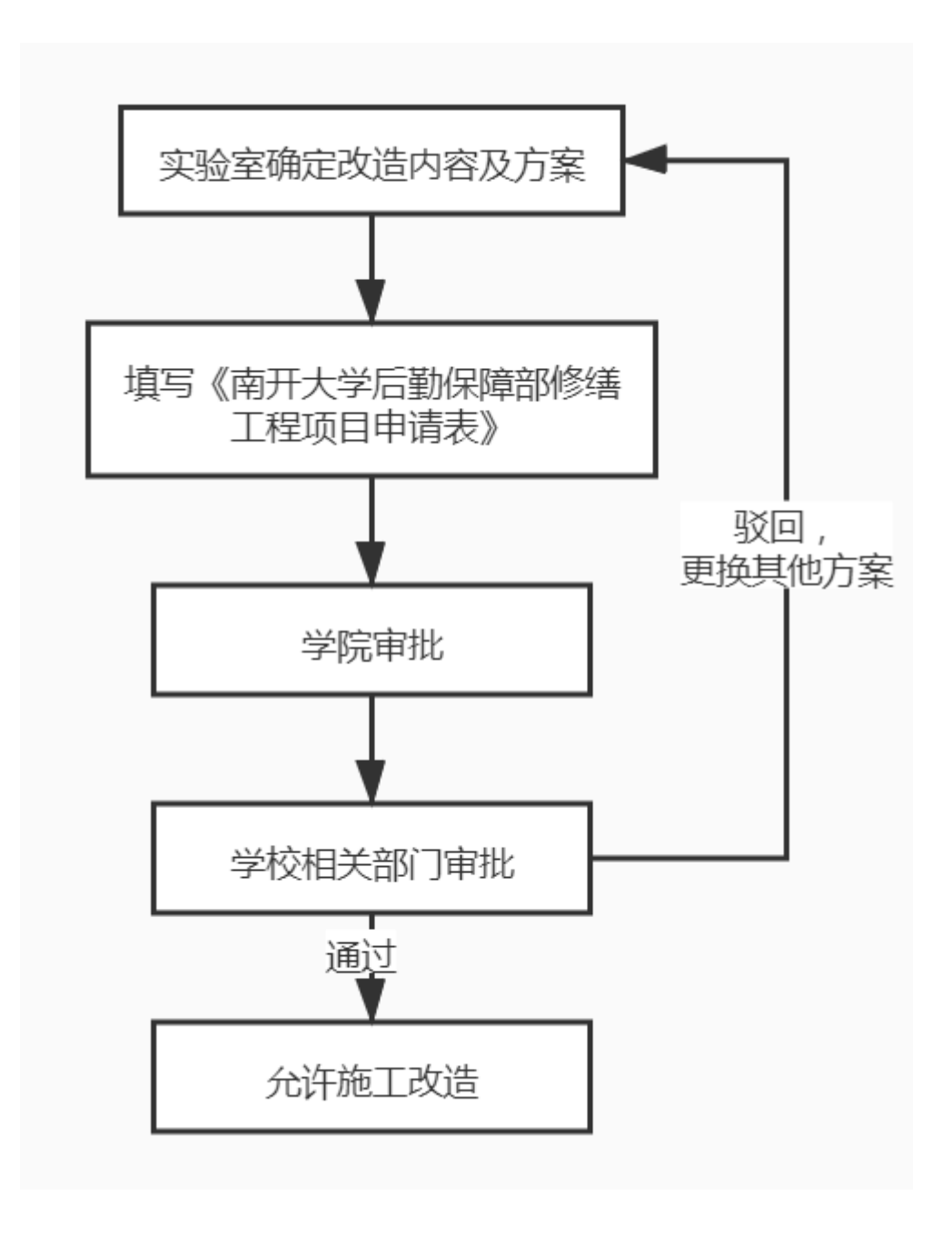

<span id="page-6-0"></span>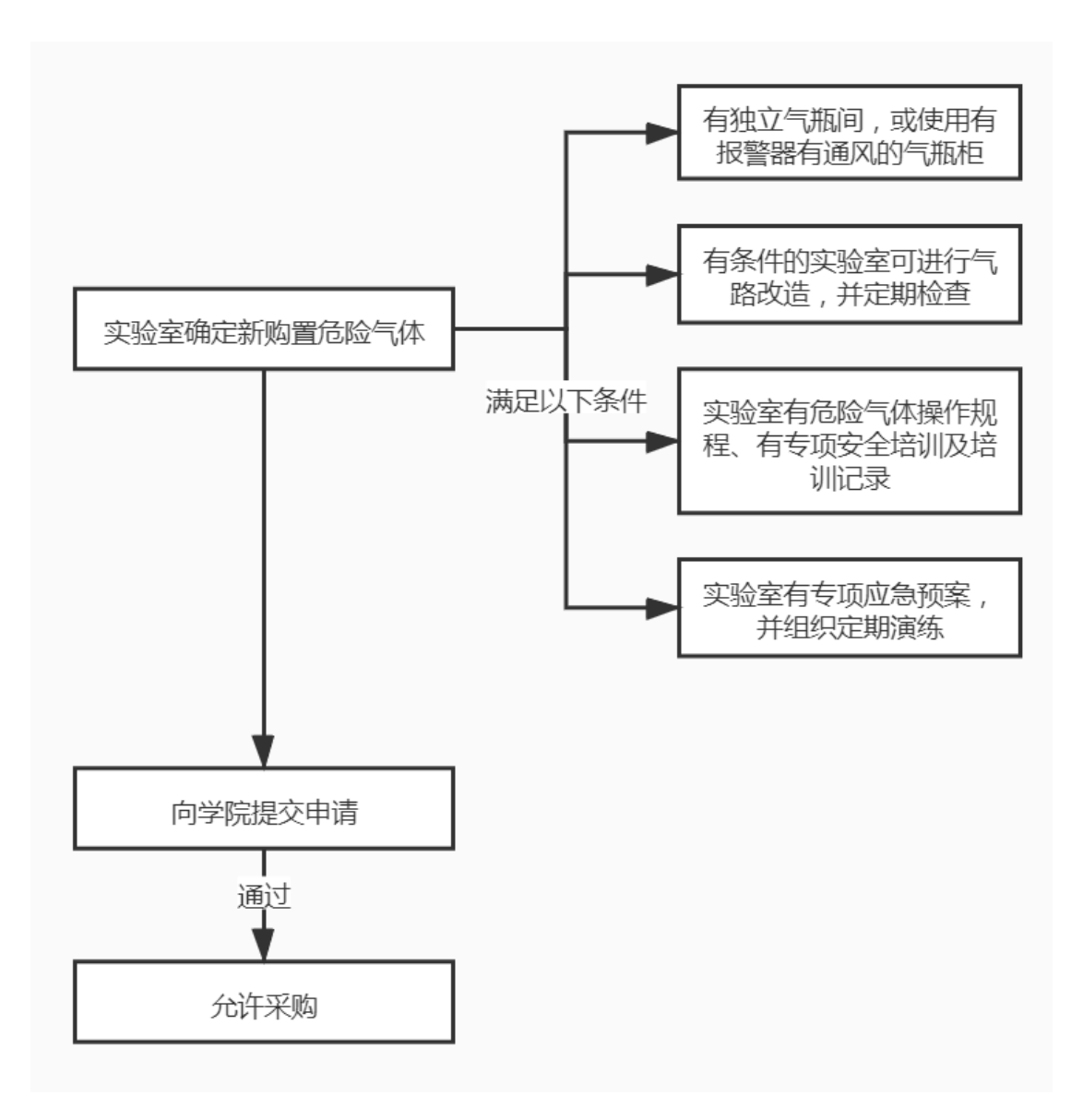

# <span id="page-7-0"></span>**1.5** 药品采购流程

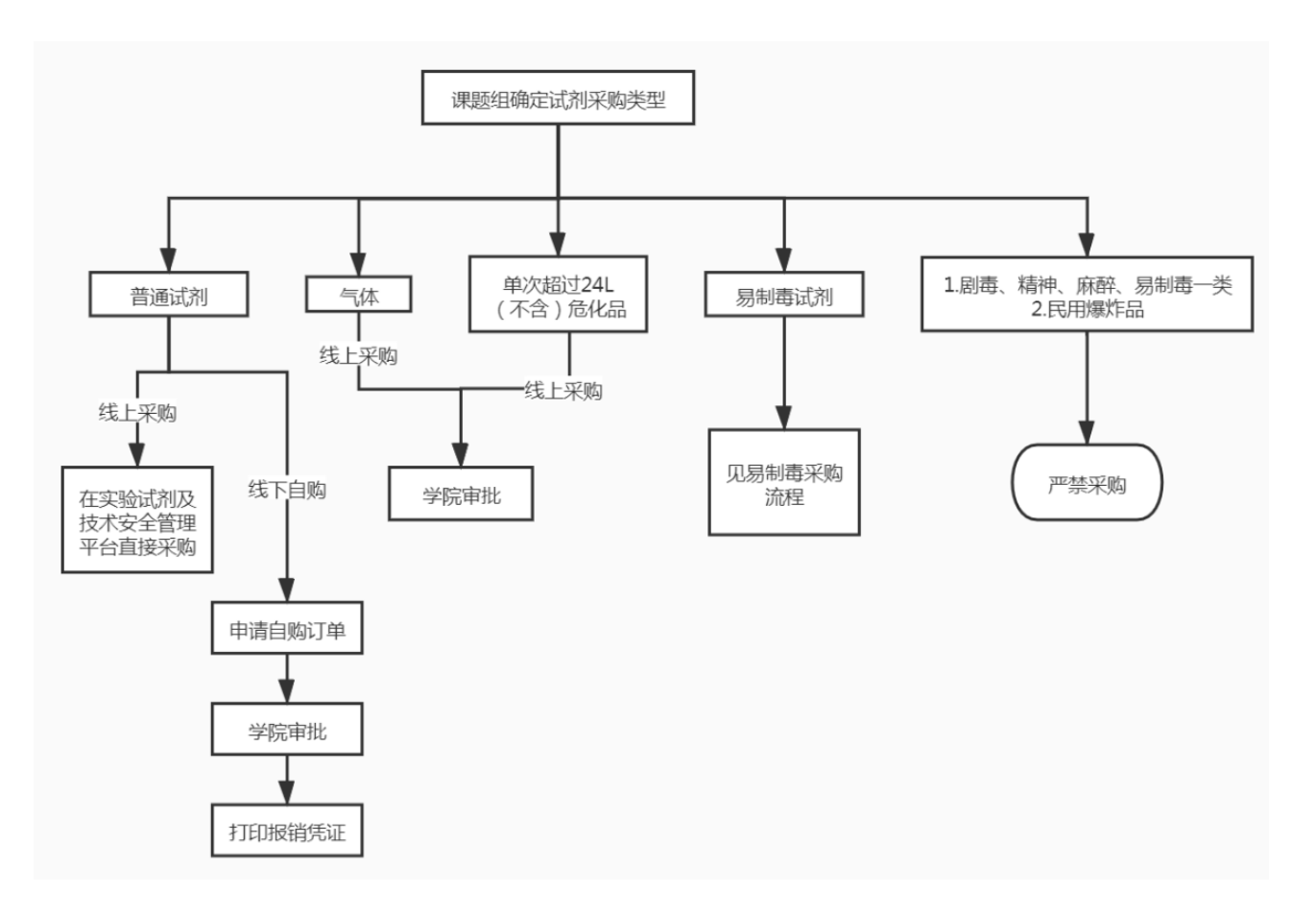

# <span id="page-8-0"></span>**1.6** 易制毒药品采购流程

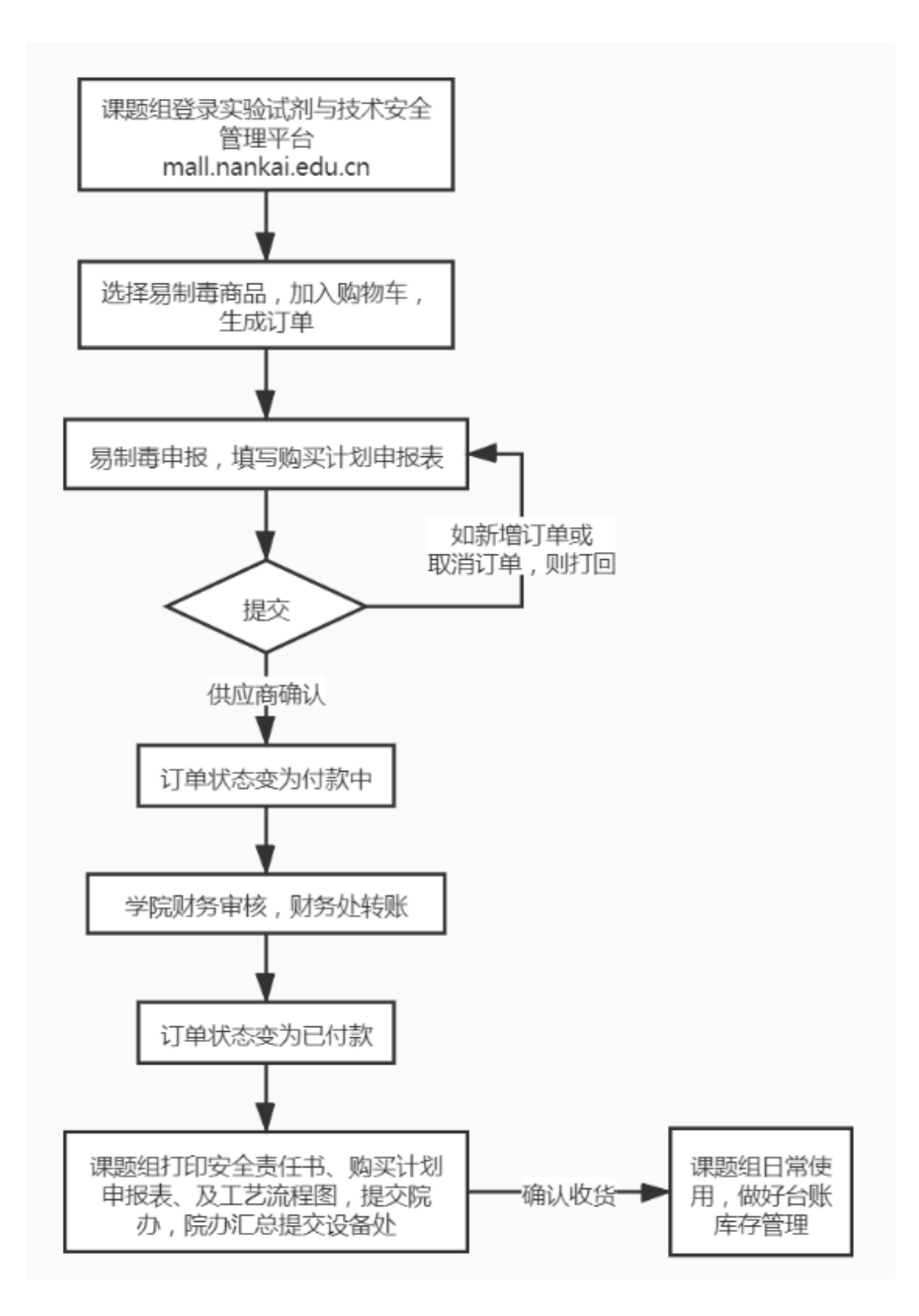

## 1.7 学院新闻发布

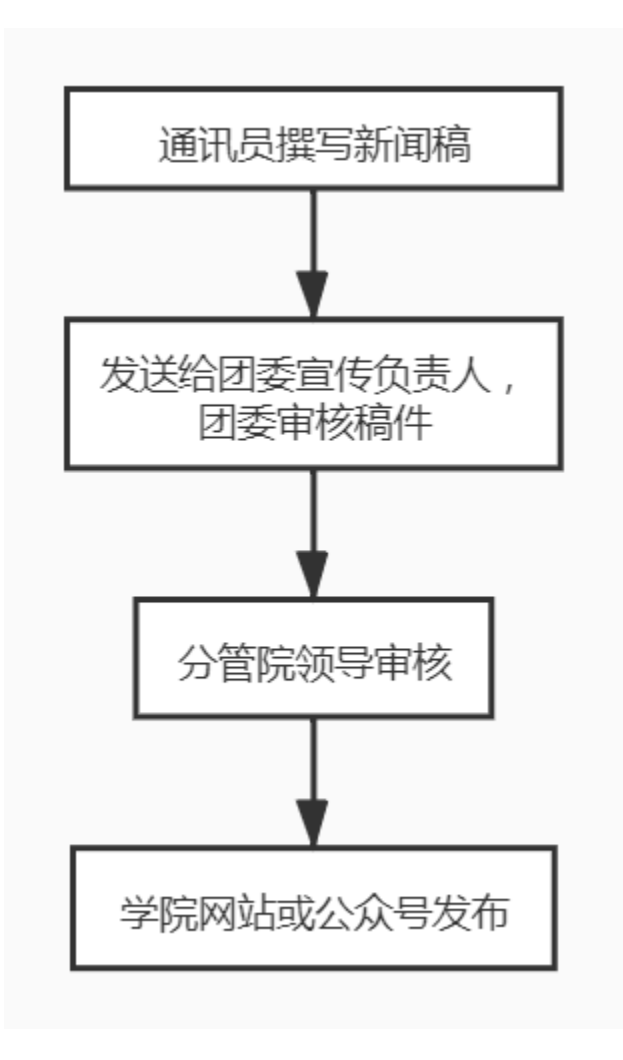

# <span id="page-10-0"></span>**2**、疫情防控期间校外人员入校及教职工出差审批流程(胡 鑫 **23501117**)

#### <span id="page-10-1"></span>**2.1** 疫情防控期间校外人员入校审批流程图

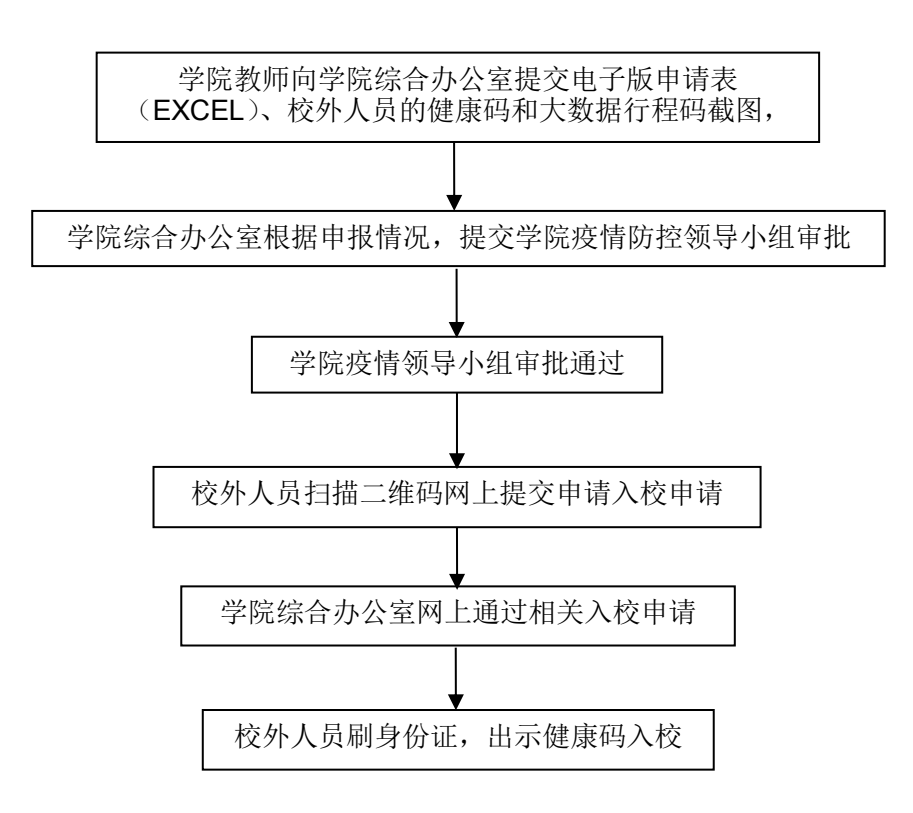

### <span id="page-11-0"></span>**2.2** 疫情防控期间教工出差审批工作流程图

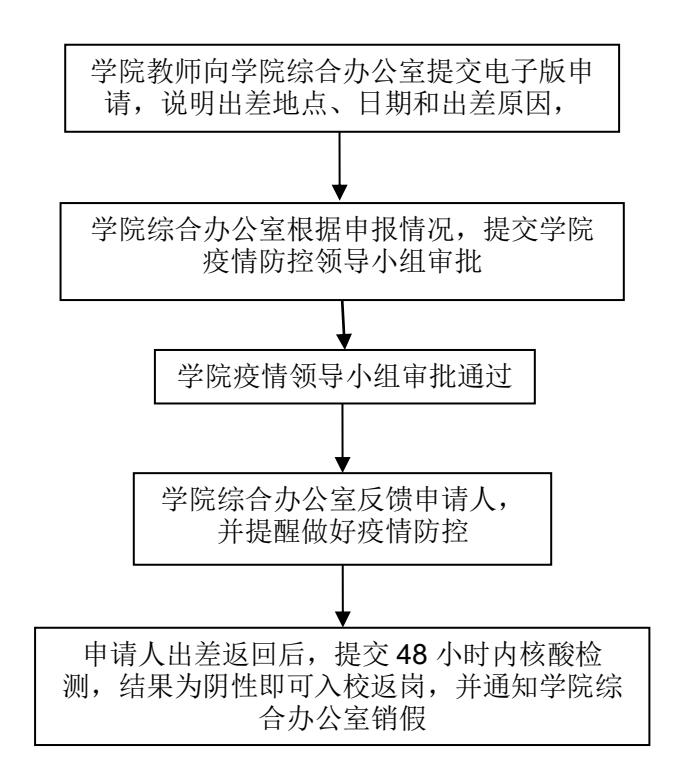

#### <span id="page-12-0"></span>**3.**外事工作相关流程(外事秘书 李梦楚,联系电话:**23501117**)

#### <span id="page-12-1"></span>**3.1** 教职工长期出国(境)手续办理流程图(疫情期间)

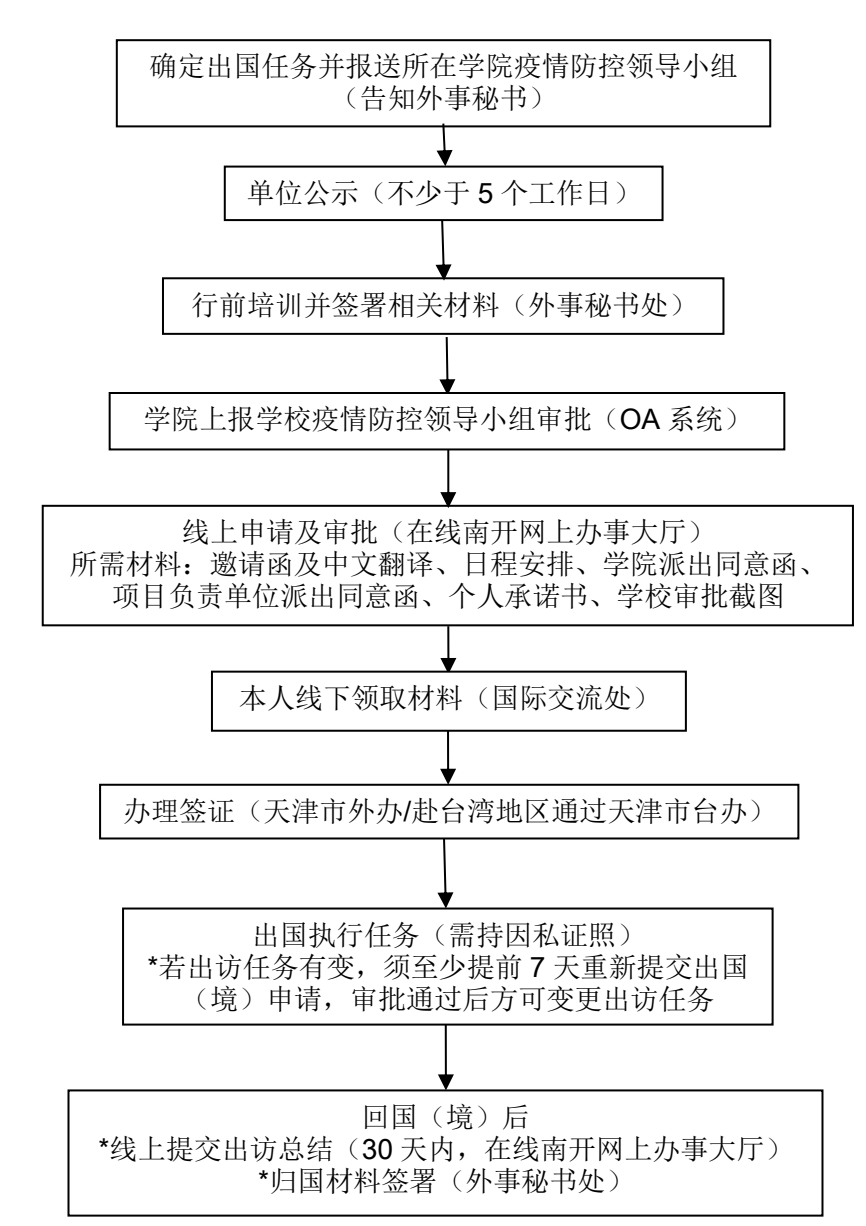

(备注:长期是指出国大于等于 90 日或赴港澳地区超过 29 日。)

#### <span id="page-13-0"></span>**3. 2** 教职工短期出国(境)手续办理流程图(疫情期间)

(备注:短期是指出国小于 90 日或赴港澳地区未超过 29 日。)

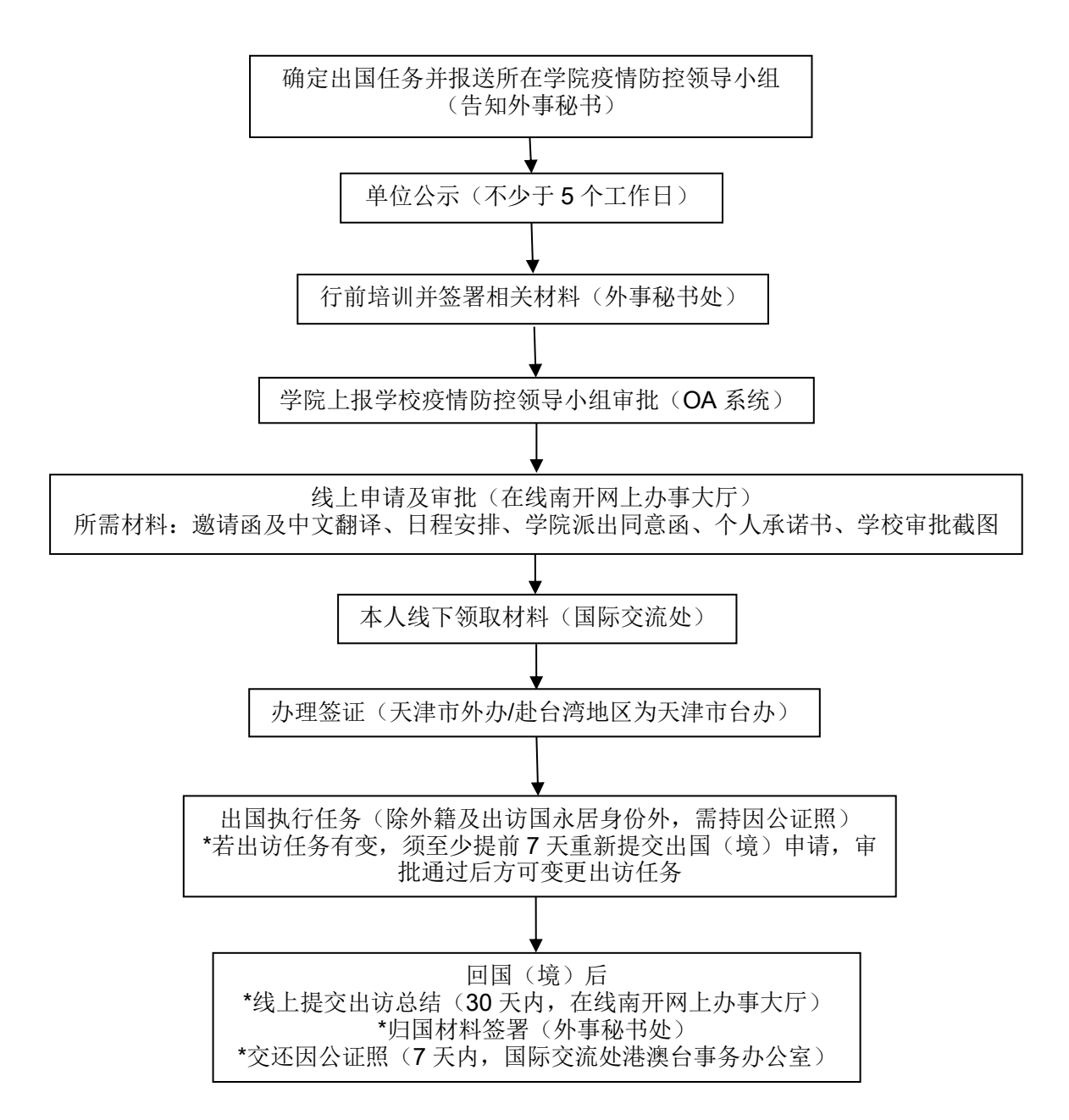

## <span id="page-14-0"></span>**3. 3** 学生出国(境)手续办理流程图(疫情期间)

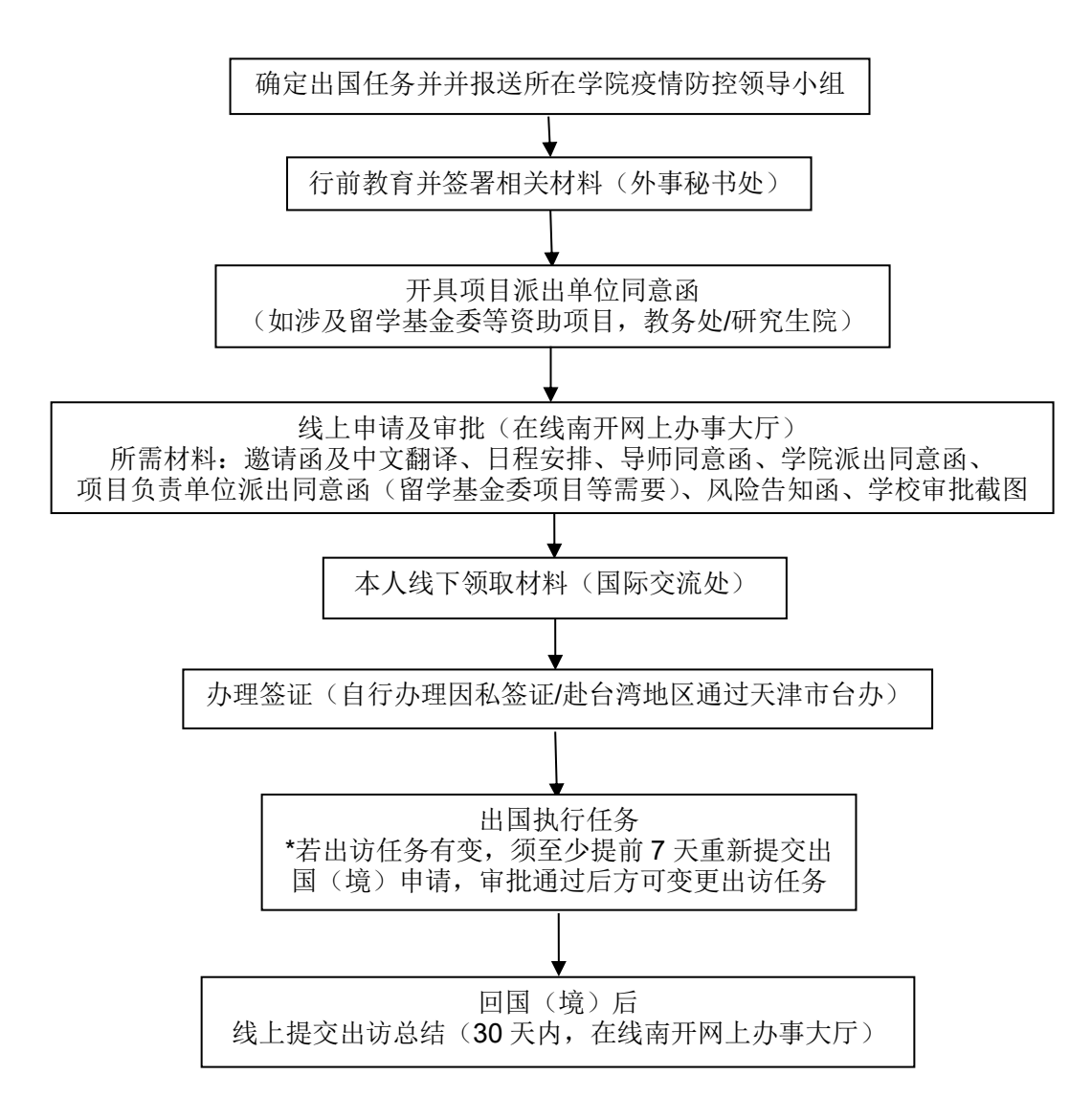

# <span id="page-15-0"></span>**3.4** 外籍专家长期(大于 **90** 日)来华工作许可办理流程图 (疫情期间)

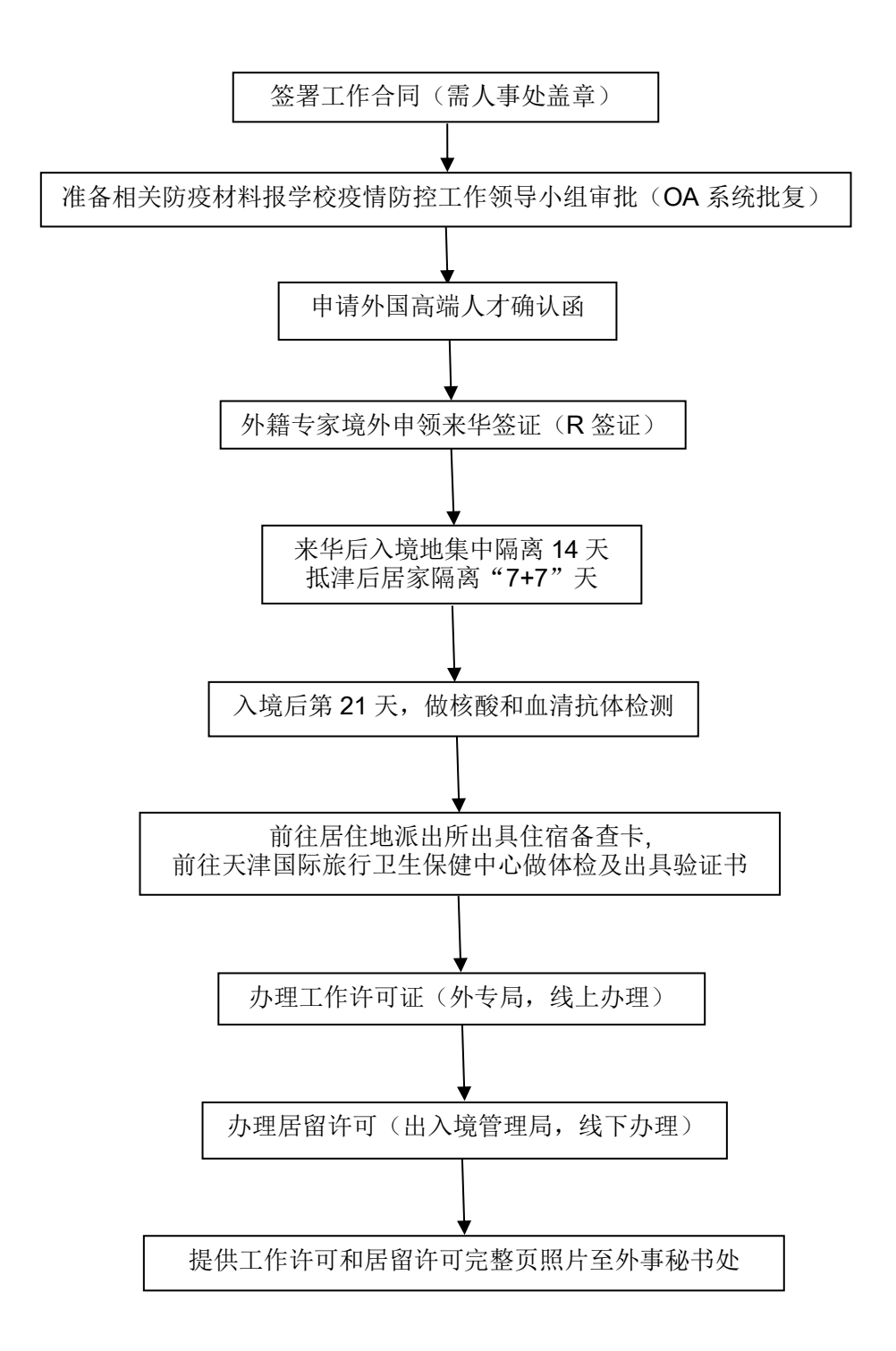

# <span id="page-16-0"></span>**3.5** 外籍专家来华工作许可及居留许可延期办理流程图(疫 情期间)

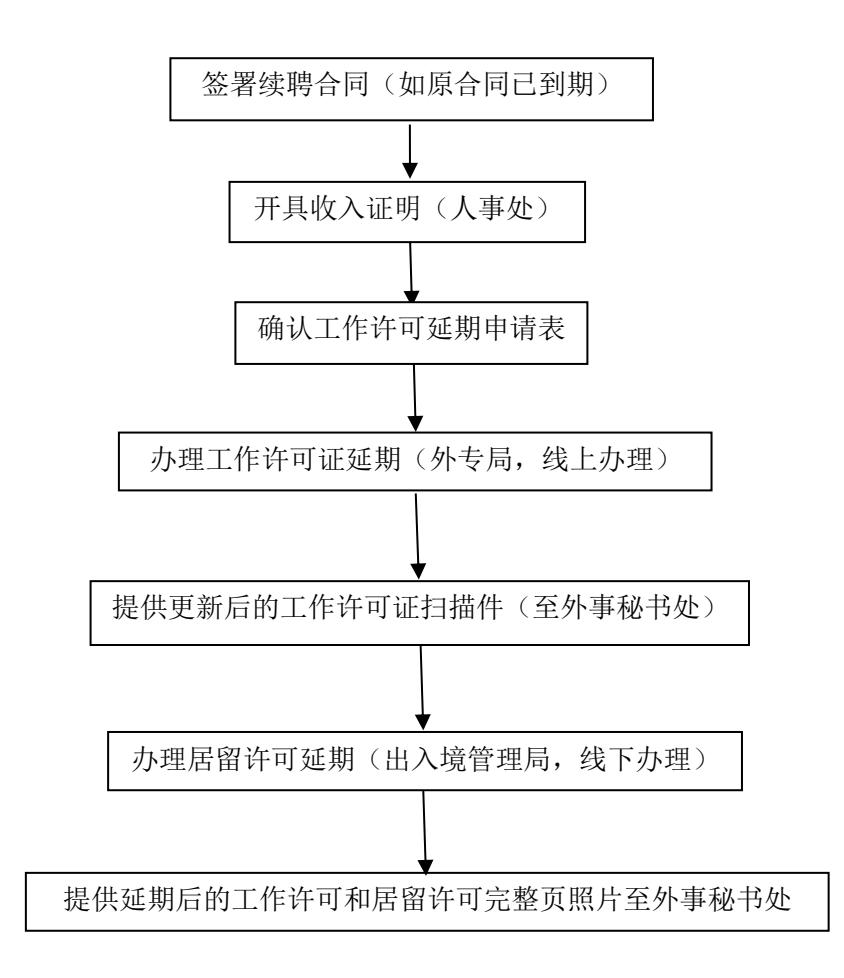

# <span id="page-17-0"></span>**3.6** 外籍专家来华工作许可及居留许可注销办理流程

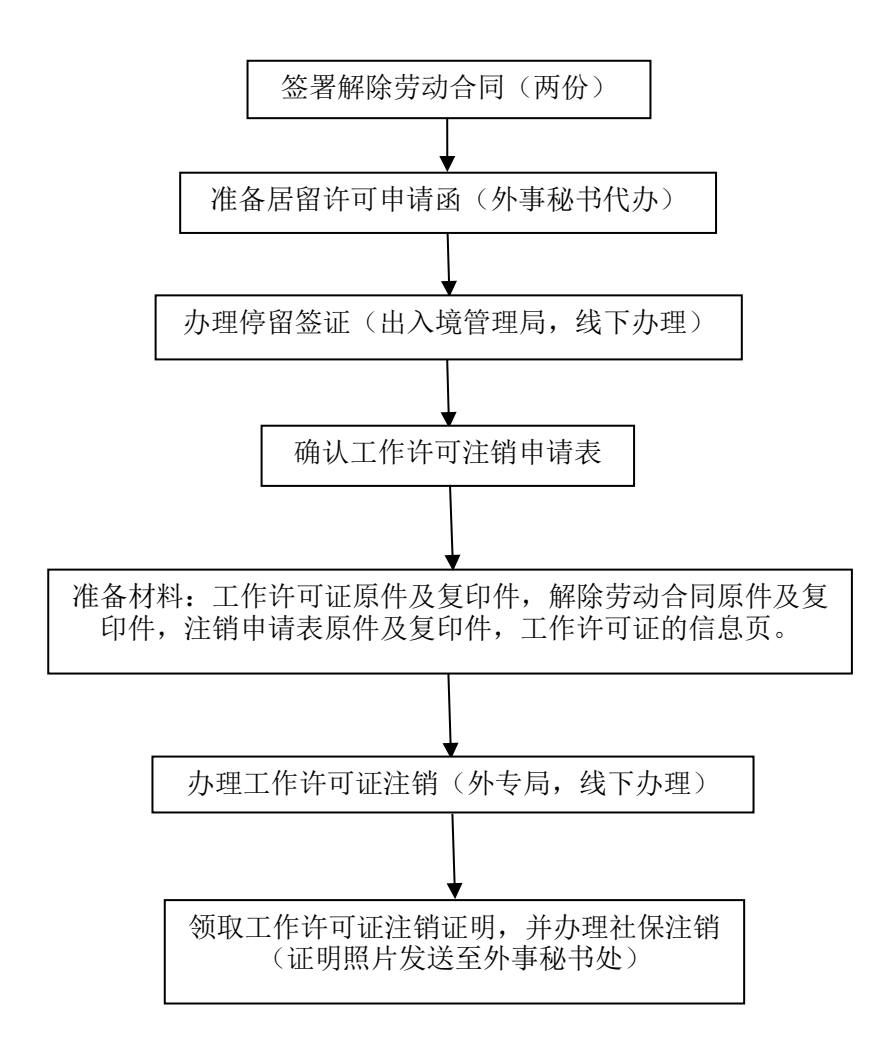

### <span id="page-18-0"></span>**4.**预算管理相关流程(胡鑫 **23503559**)

#### <span id="page-18-1"></span>**4.1** 预决算管理流程

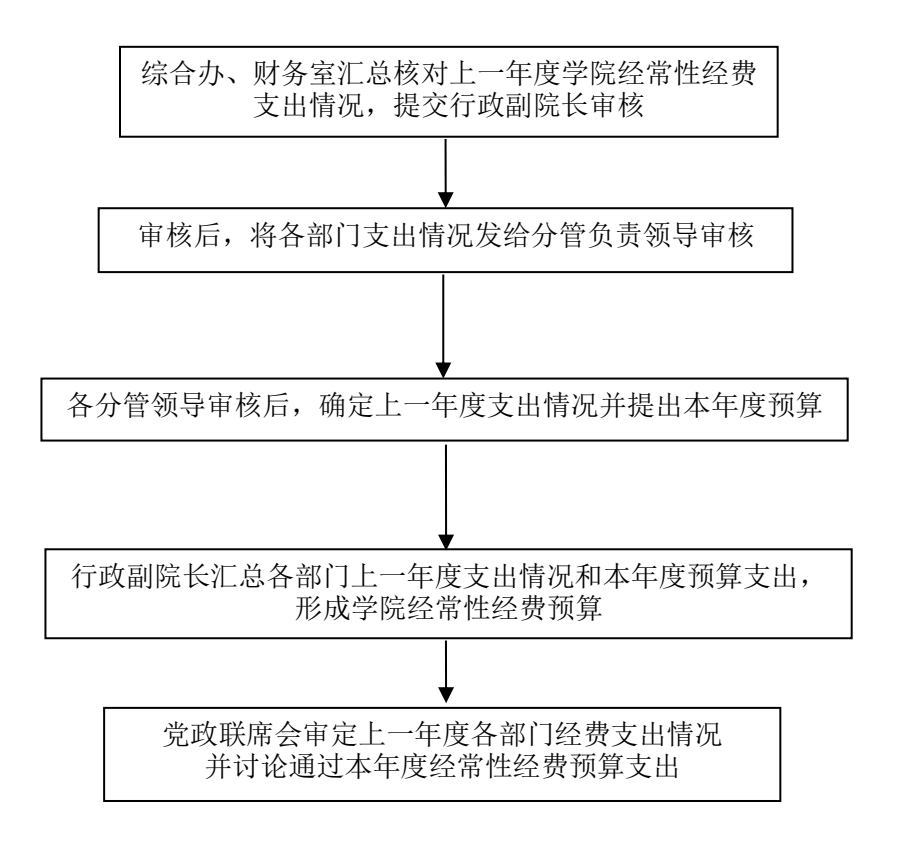

## <span id="page-19-0"></span>4.2 校级预算编报工作流程图

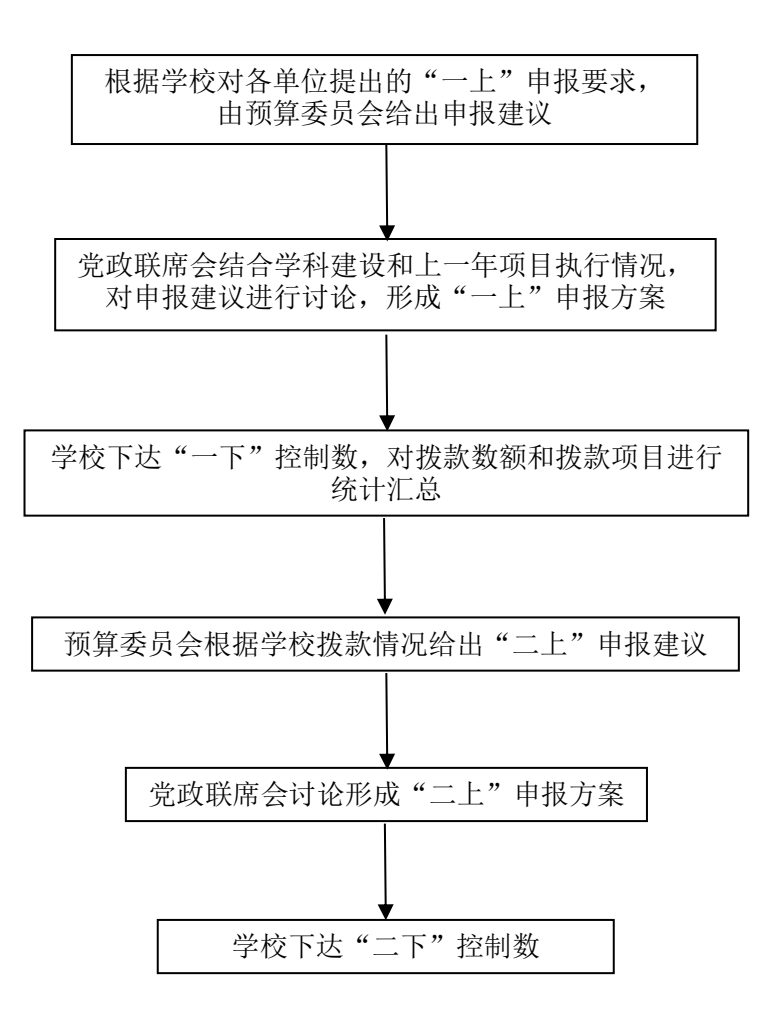

# <span id="page-20-0"></span>**4.3** 校级预算项目预算调整流程图

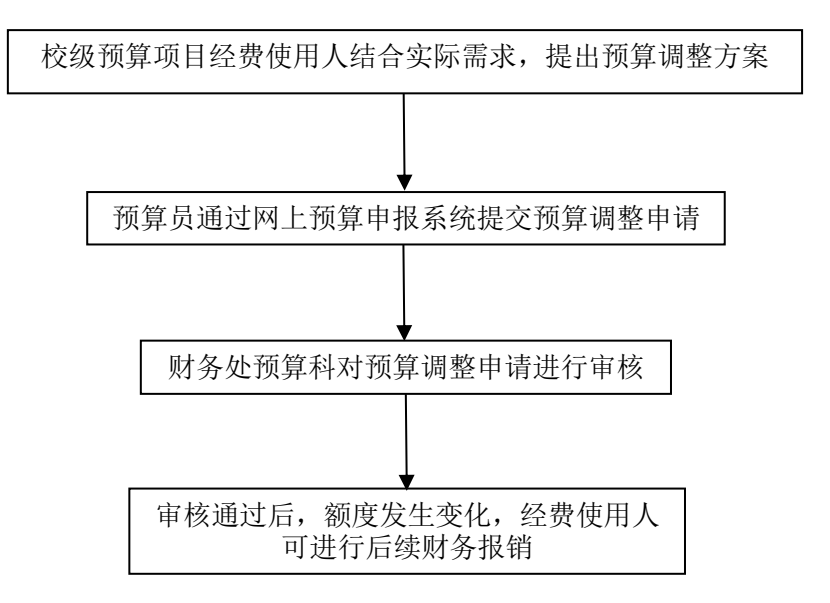

# <span id="page-21-0"></span>**4.4** 非事业编制人员聘用工作流程图

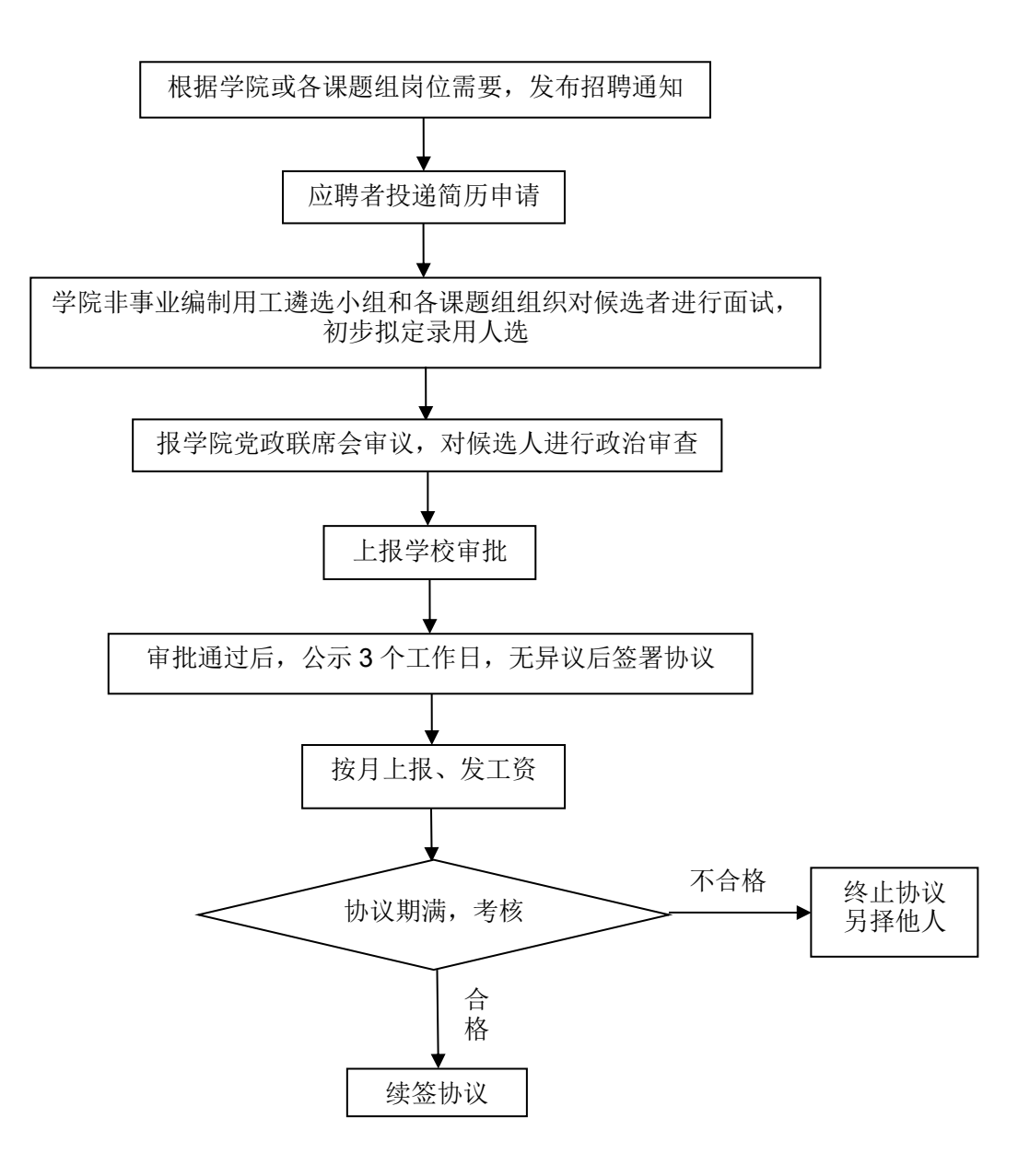

#### <span id="page-22-0"></span>**5.**科研工作相关流程 (康慧敏 联系电话:**23501117**)

#### <span id="page-22-1"></span>**5.1** 科研项目管理工作流程图

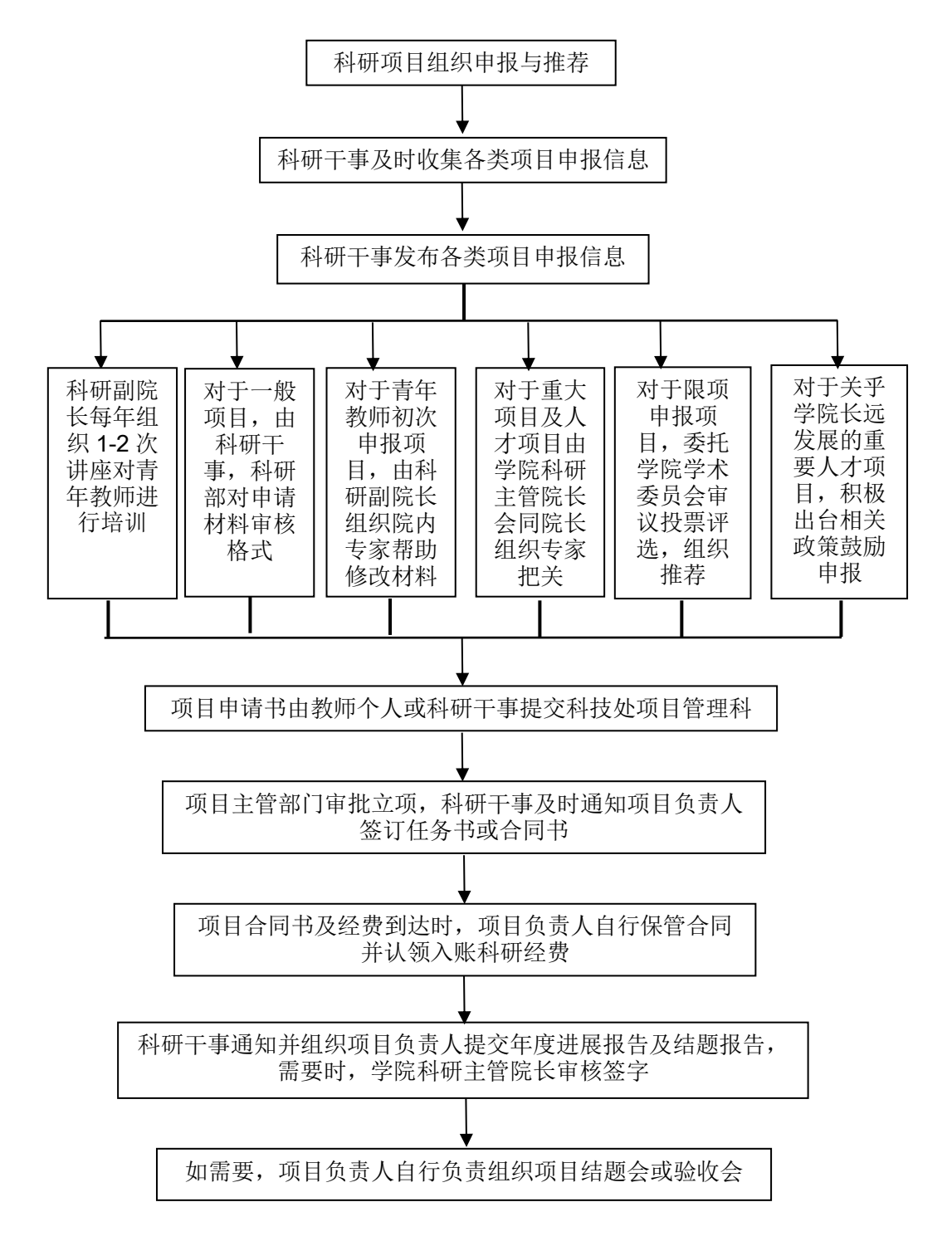

# <span id="page-23-0"></span>**5.2** 纵向项目申请书及联合申报协议盖章流程

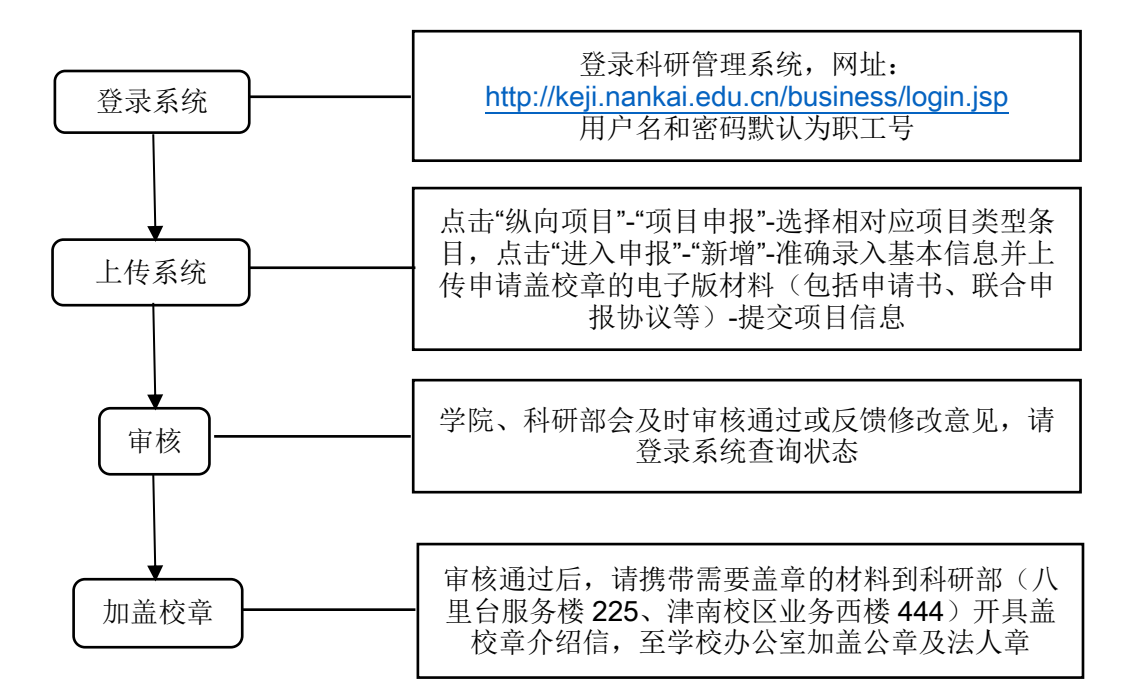

# <span id="page-24-0"></span>**5.3** 纵向项目任务书及合作协议签订盖章流程

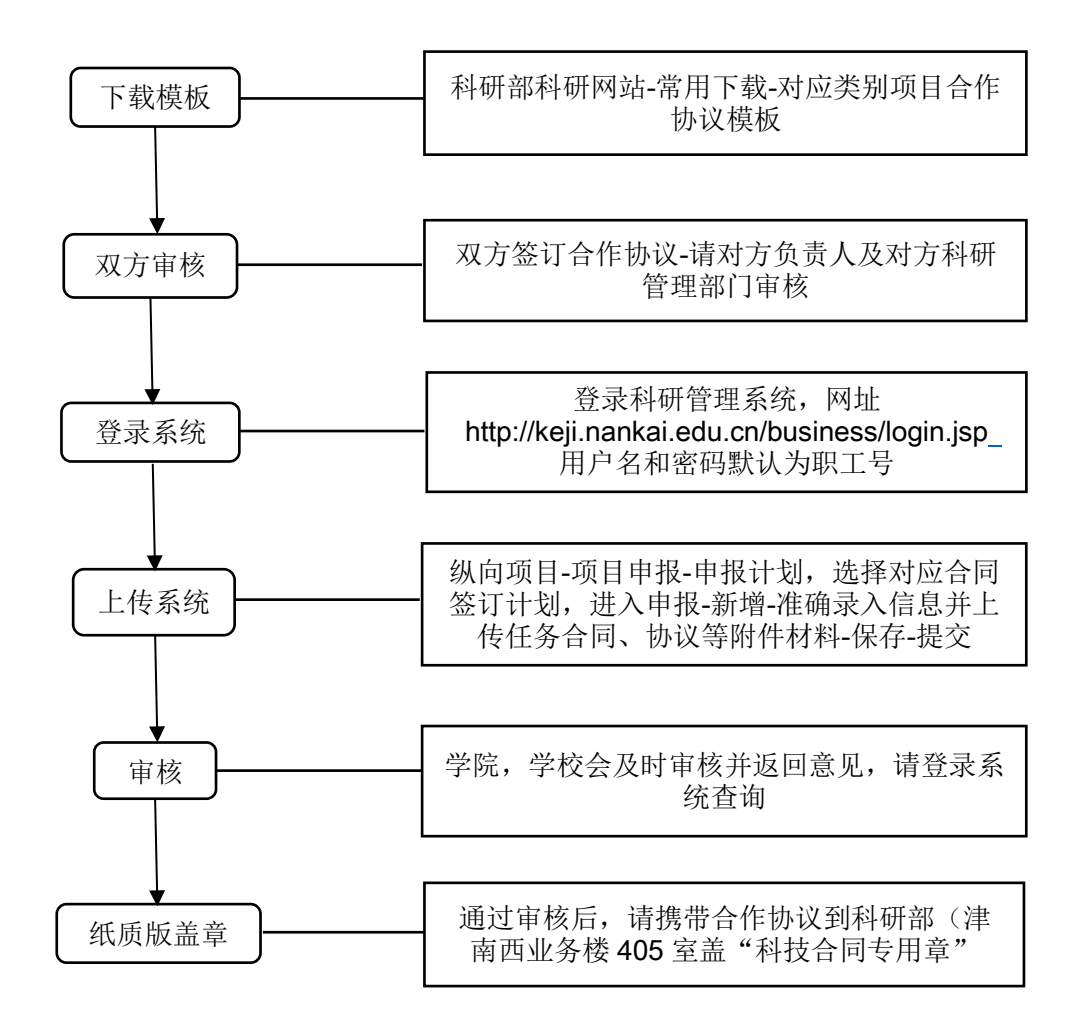

## <span id="page-25-0"></span>**5.4** 纵向项目科研外协合同签订流程

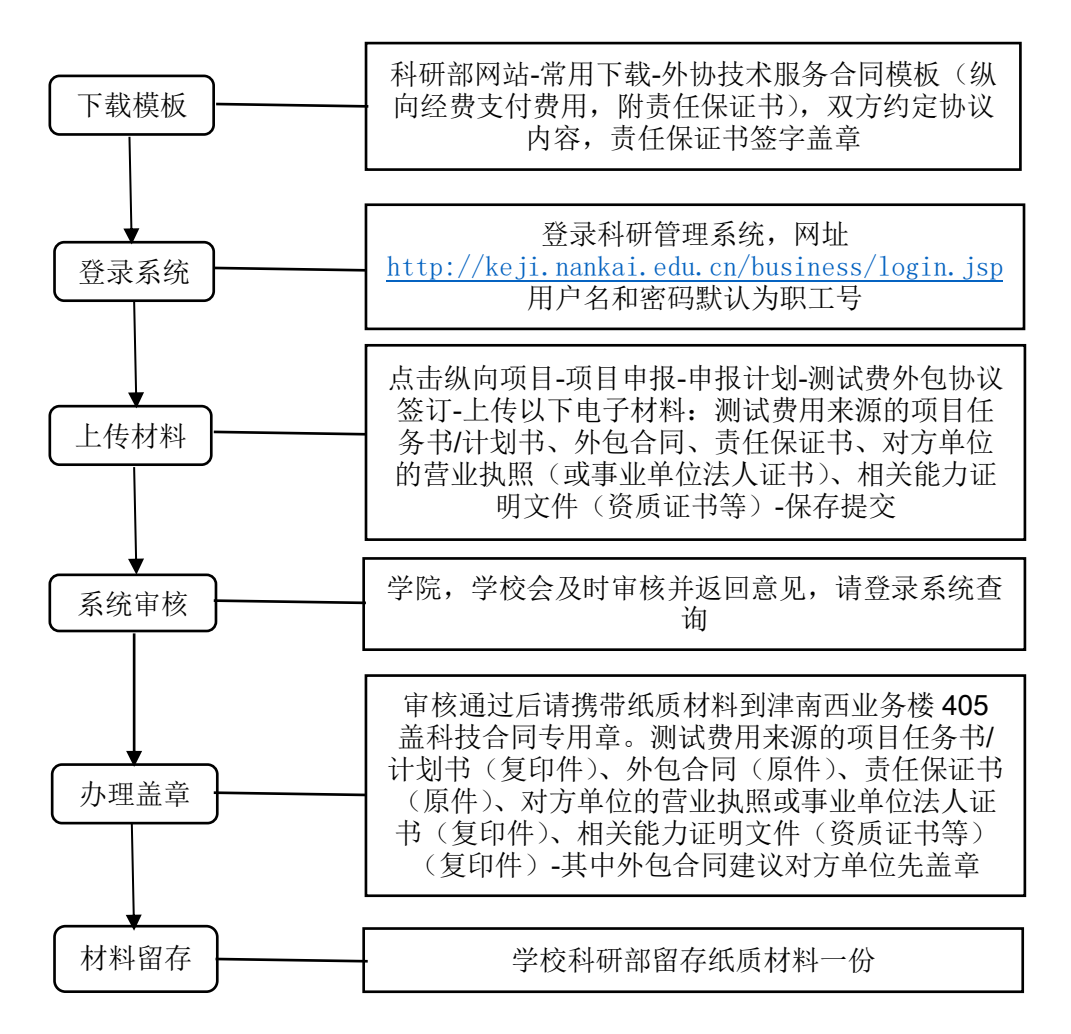

## <span id="page-26-0"></span>**5.5** 纵向科研经费外拨审批流程

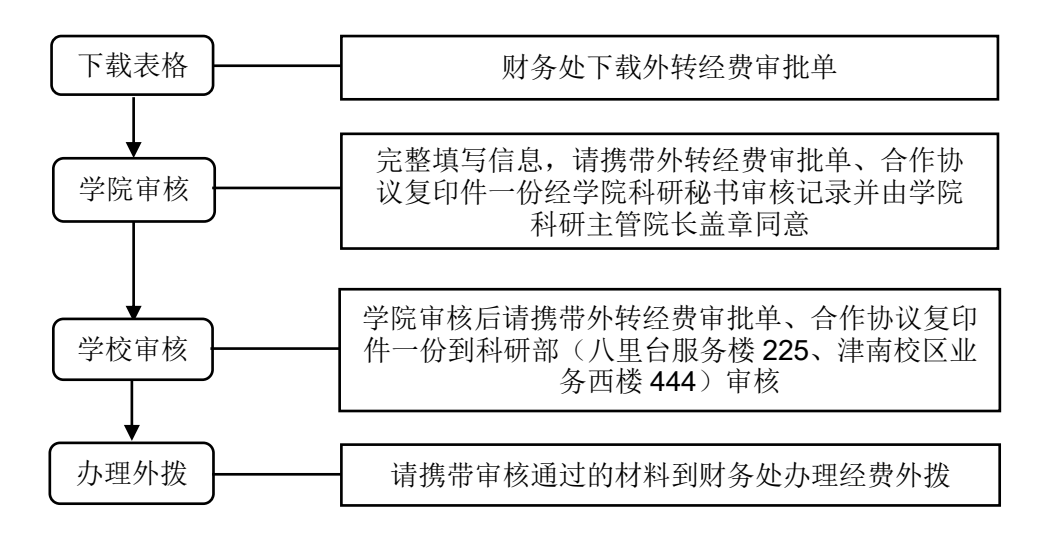

## <span id="page-27-0"></span>**5.6** 纵向项目预算调整流程

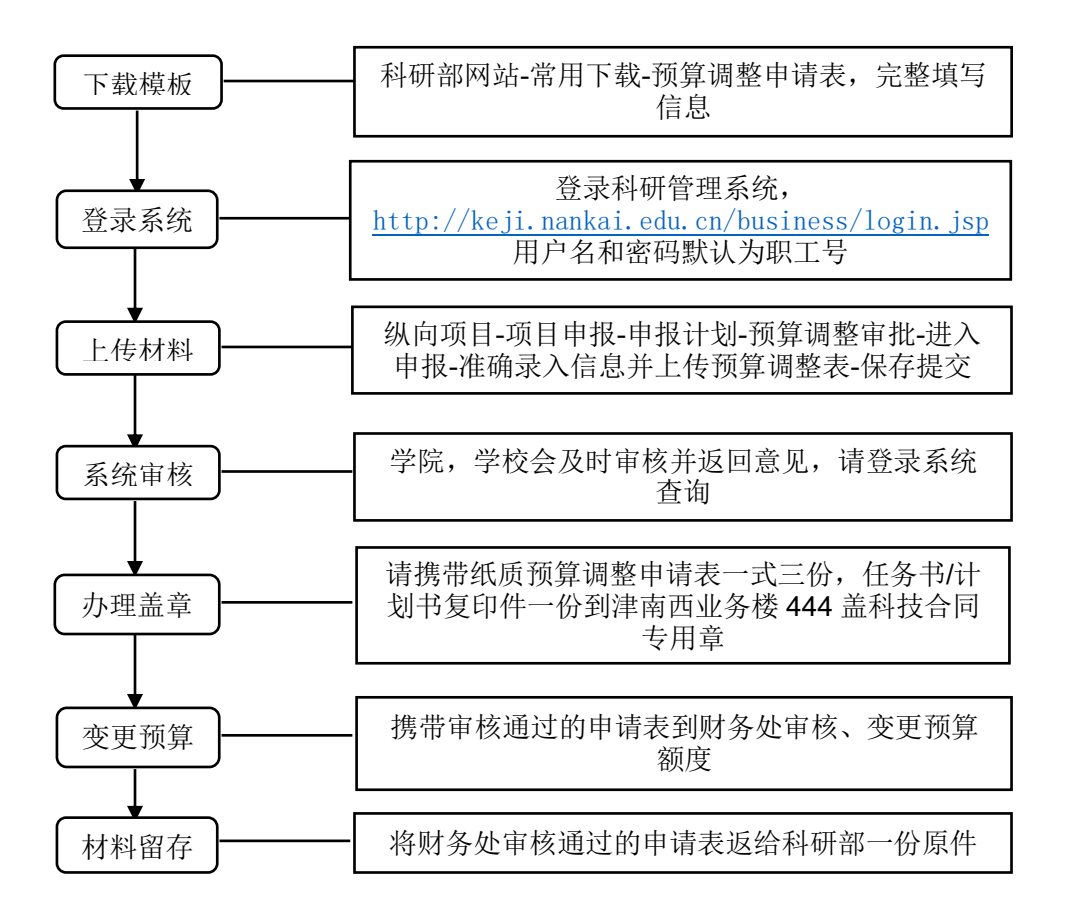

# <span id="page-28-0"></span>**5.7** 纵向项目绩效发放流程

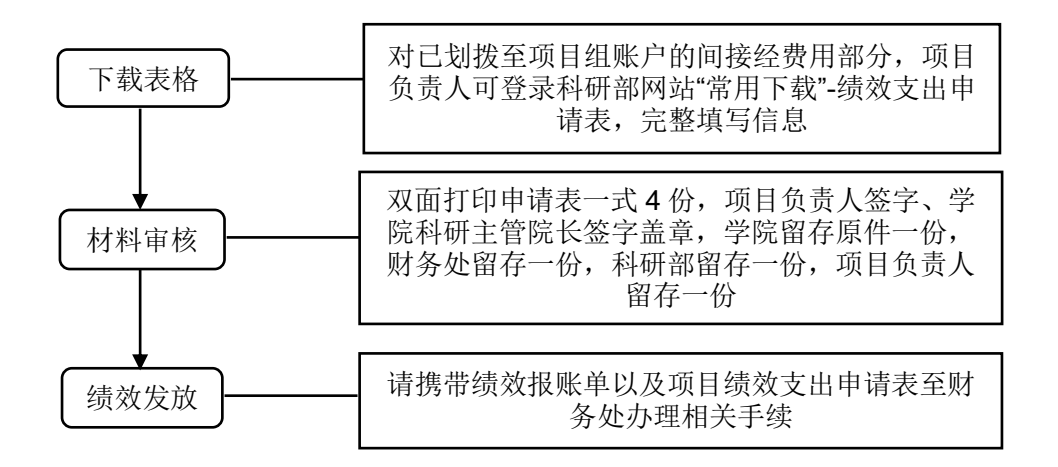

# <span id="page-29-0"></span>**5.8** 横向科技合同签订及管理流程

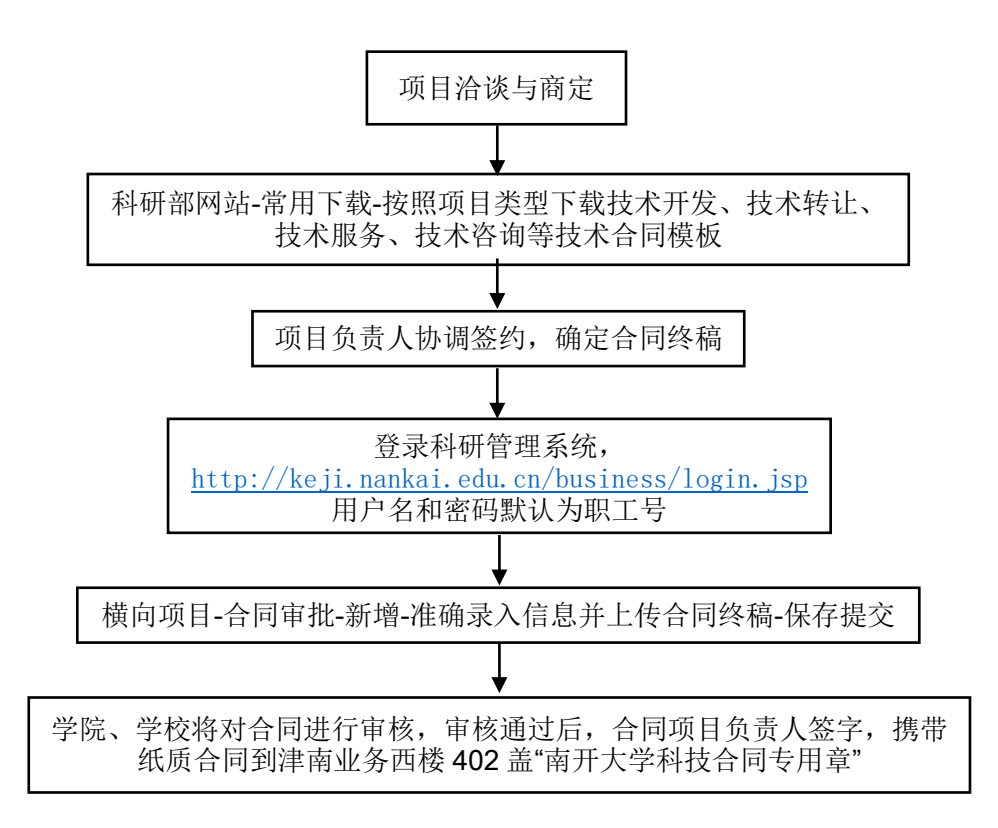

# <span id="page-30-0"></span>**5.9** 科研成果、报奖及学术诚信建设管理

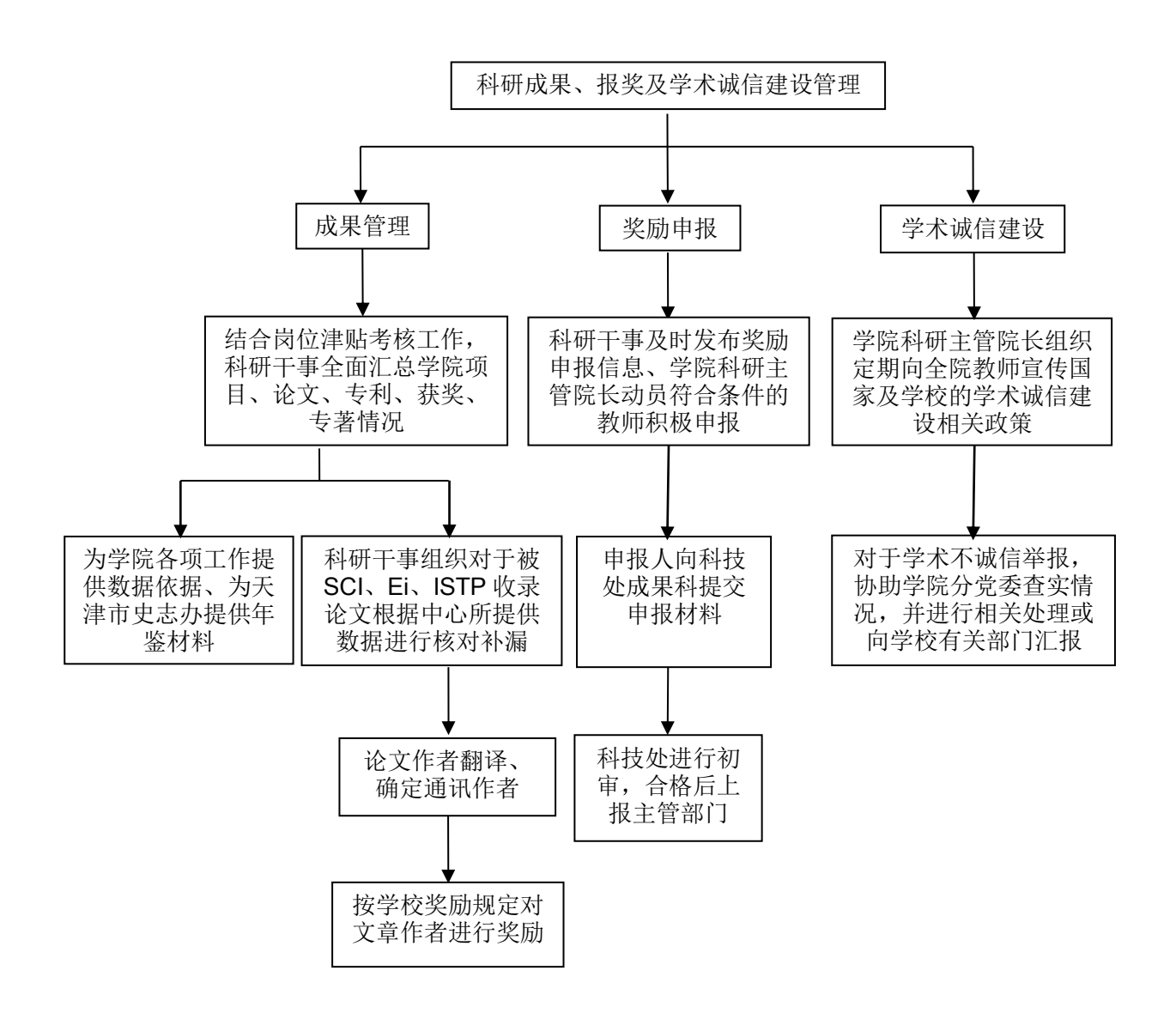

#### <span id="page-31-0"></span>**5.10** 省部级重点实验室、工程中心及社科基地建设工作流程

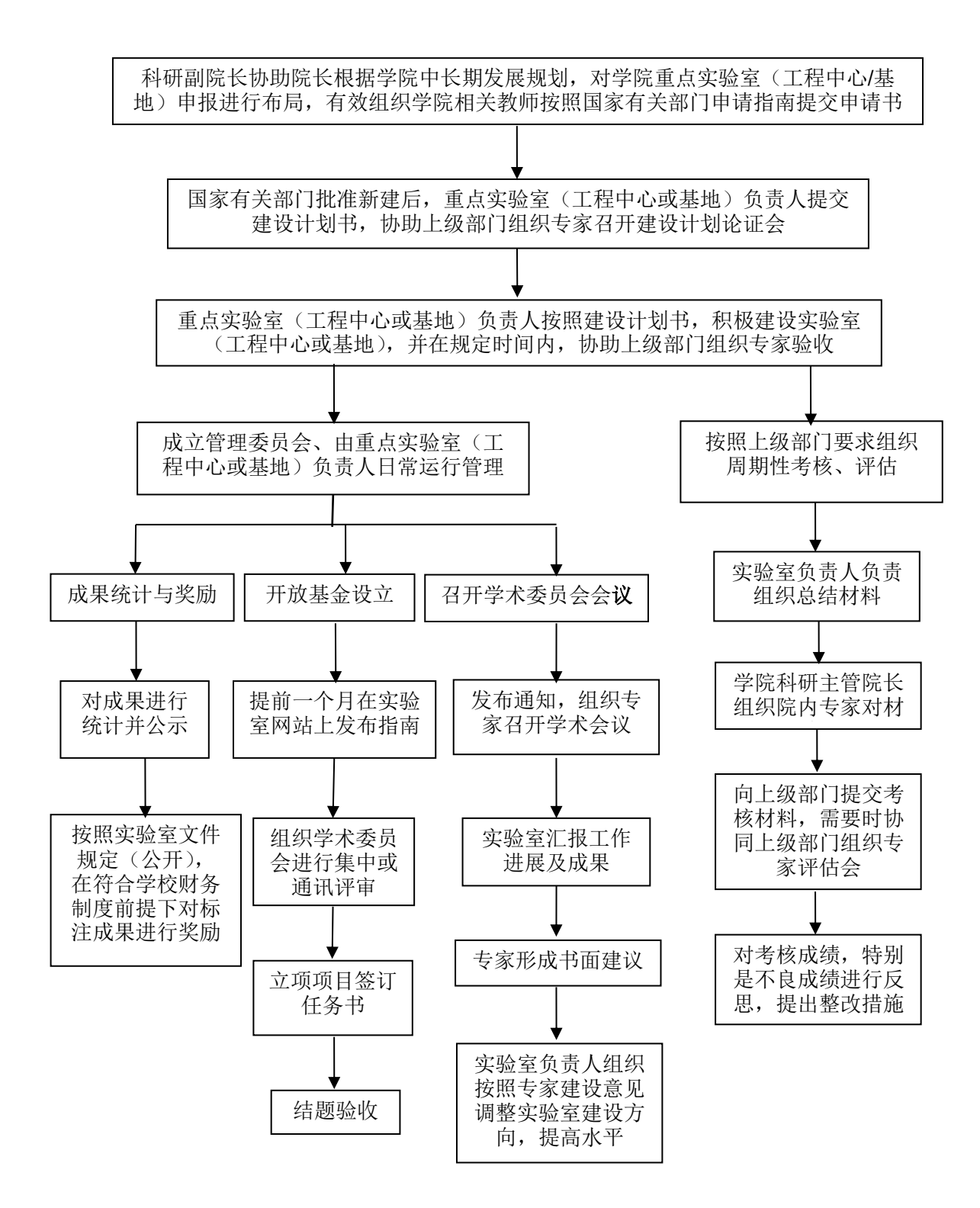

## <span id="page-32-0"></span>**6**、财务相关流程

用户名:工资号

密 码:身份证后六位(初始密码)

# <span id="page-32-1"></span>**6.1** 财务信息查询

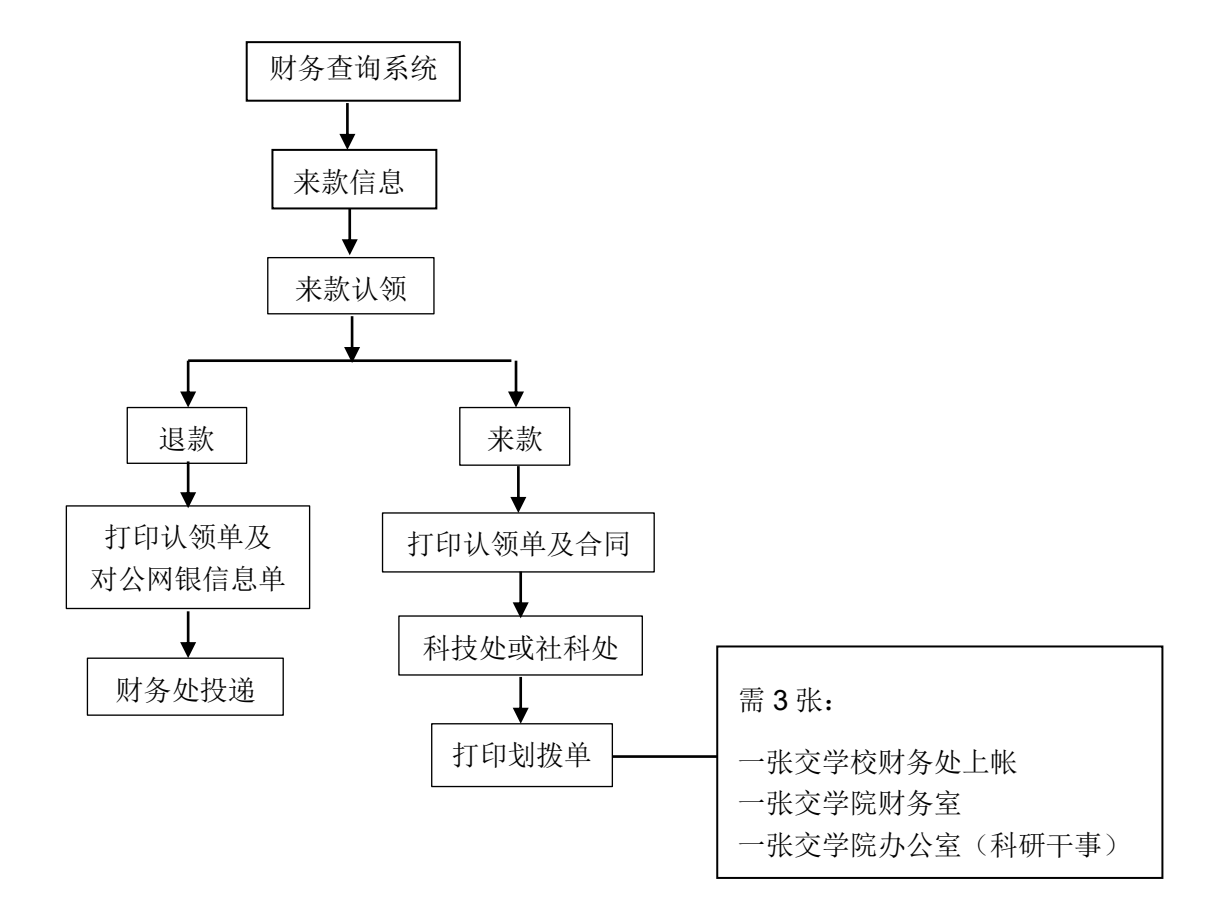

# <span id="page-33-0"></span>**6.2** 删改报销单

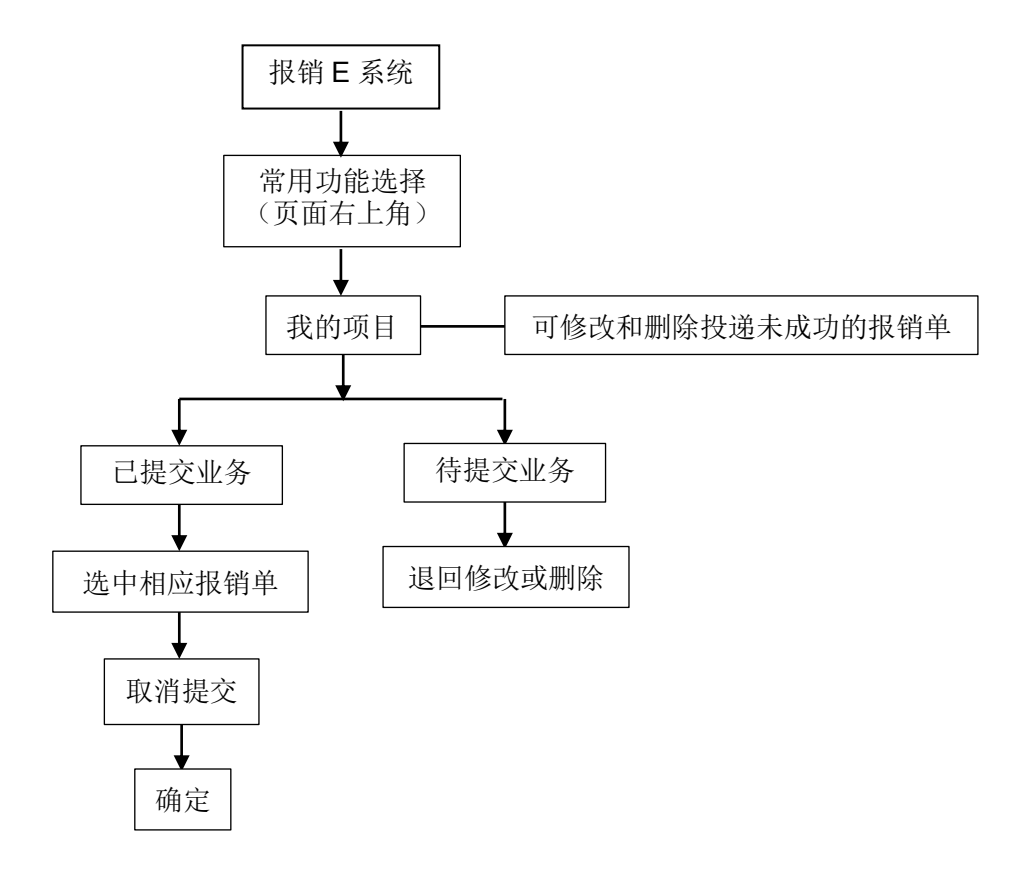

# <span id="page-34-0"></span>**6.3** 公务卡还款编制

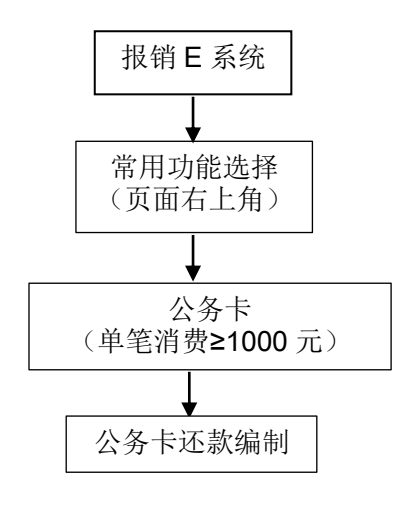

#### <span id="page-35-0"></span>**6.4** 日常报销

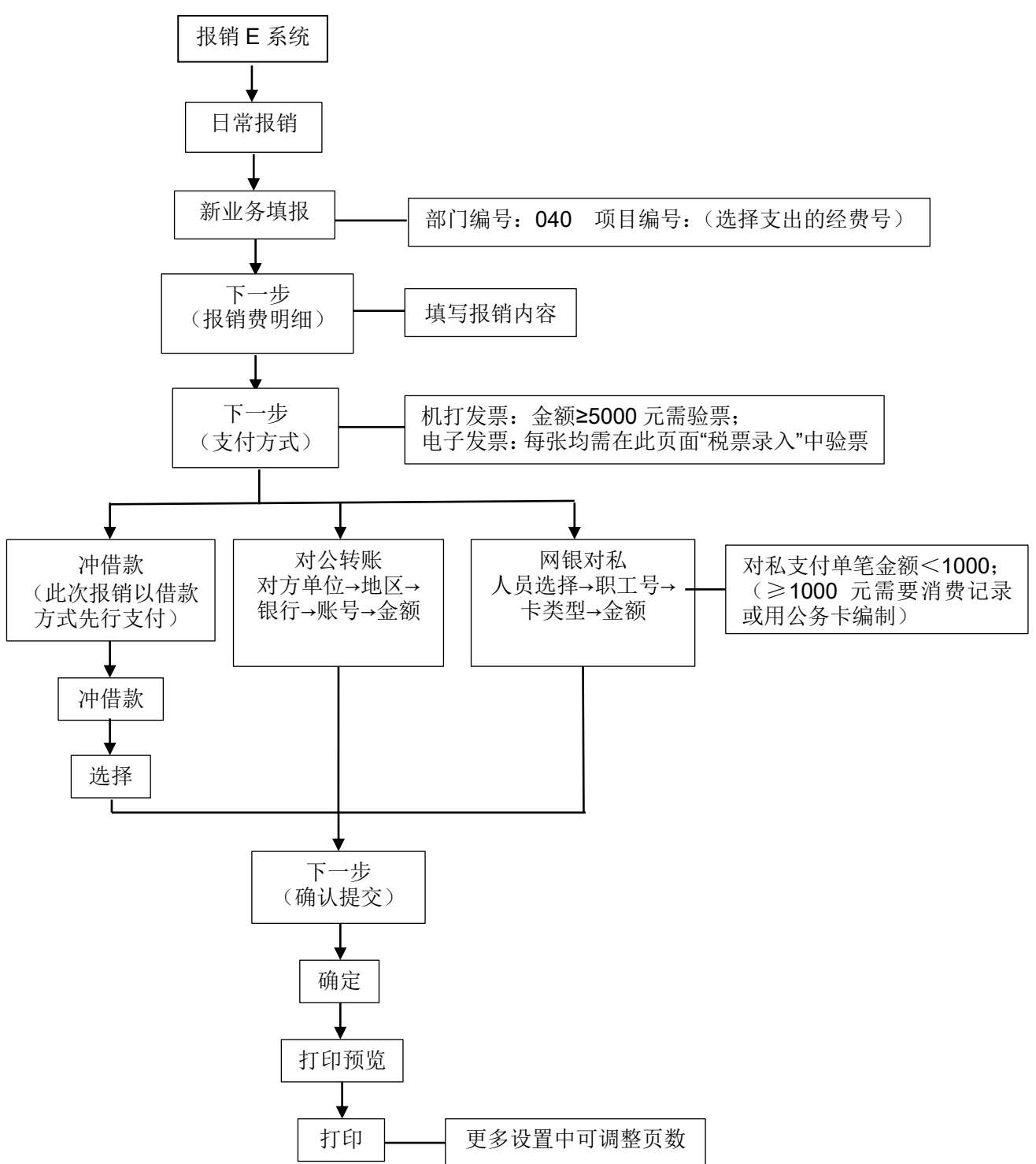

# <span id="page-36-0"></span>**6.6** 借款

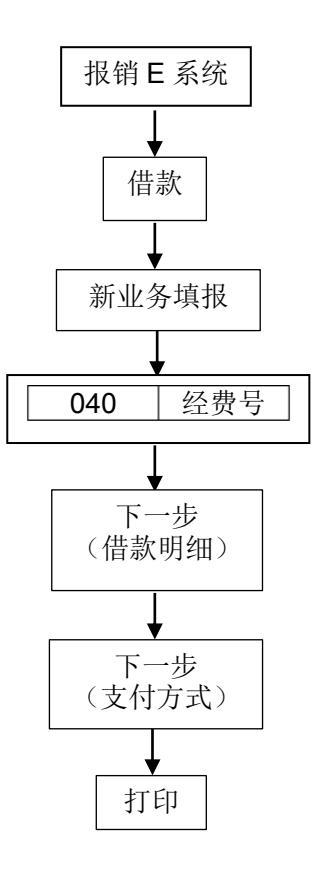

<span id="page-37-0"></span>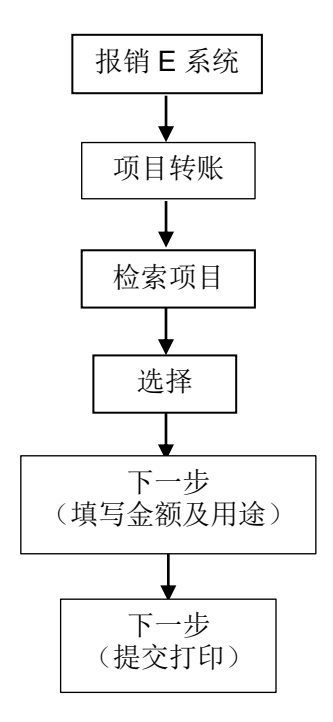